versão 06/2020

PCS3115

# Tópicos

- Projeto de Sistemas Digitais
	- Metodologia de projeto
	- Projeto Exemplo: Multiplicador
	- Exercício: Raiz Inteira

#### • Referências:

Haskell & Hanna, **Digital Design using Digilent FPGA Boards** – capítulo 9 Gajski, **Principles of digital design** - Capítulo 8 W.V. Ruggiero & C.B. Margi, **Capítulo 1: Metodologia de Projeto Estruturado para Sistemas Digitais**. Apostila de PCS2022

## Desenvolvimento de Circuitos Digitais

- Circuitos combinatórios e sequenciais
	- Pequenos circuitos: portas lógicas, mapas de Karnaugh, tabelas verdade, somadores, etc;
	- Circuitos maiores: componentes MSI (mux, decodificadores, etc), ULA, circuitos sequenciais, diagrama de transição de estados.
- Contudo, **sistemas mais complexos** precisam de técnicas de projeto mais abstratas e sistemáticas.

## Metodologia de Projeto Estruturado

- Uma metodologia apresenta uma **sequência de atividades** que levam a um desenvolvimento organizado de um sistema digital;
- Conceitos importantes:
	- Divisão do sistema digital em fluxo de dados e unidade de controle;
	- Concepção e organização hierárquica de módulos de projeto;
	- Projeto voltado para a síntese do circuito.

• SISTEMA DIGITAL = Fluxo de Dados + Unidade de Controle

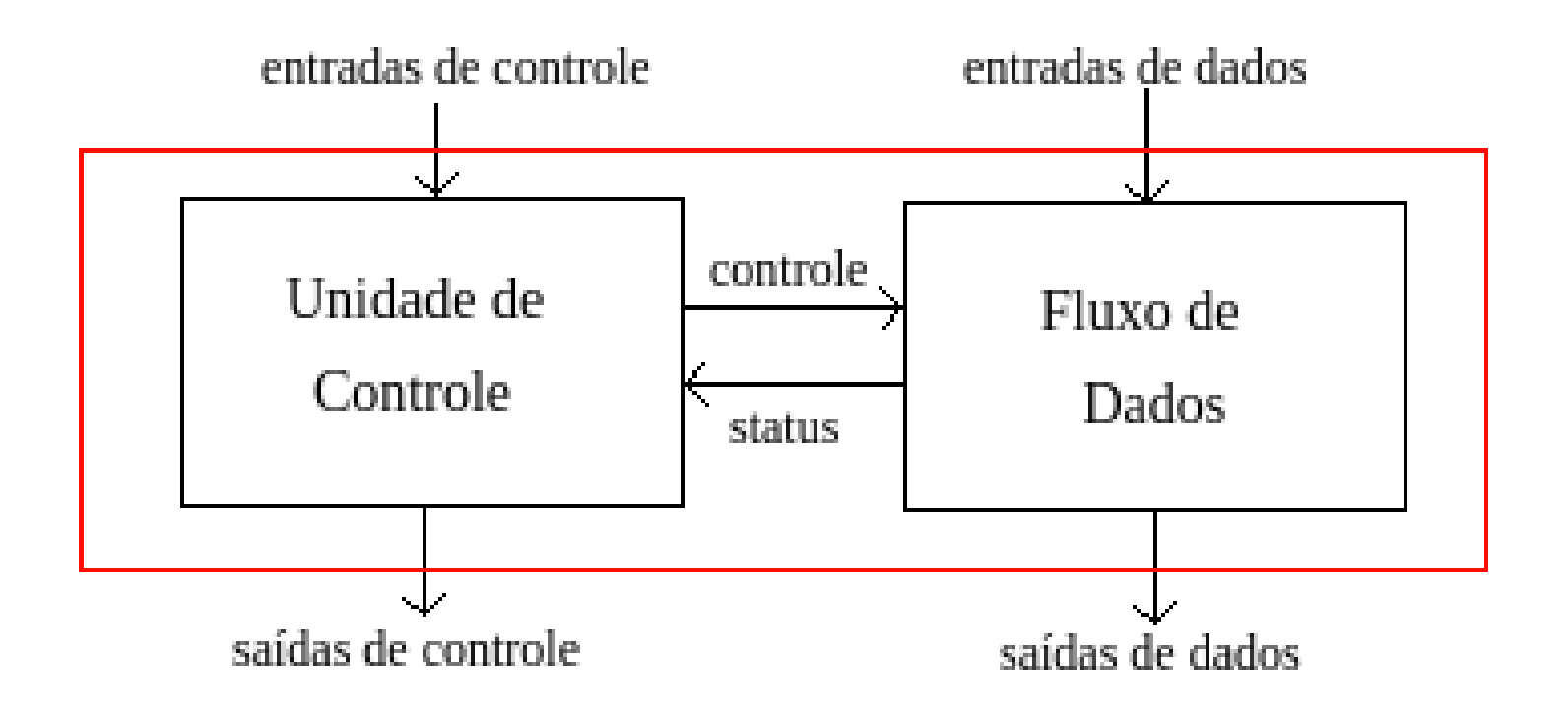

#### • **Fluxo de Dados**

- responsável pelo armazenamento, roteamento, combinação e processamento em geral dos DADOS.
- composto principalmente por:
	- registradores, contadores, deslocadores;
	- memórias;
	- unidades funcionais gerais (somadores, ULAs, comparadores, etc). entradas de controle
- recebe COMANDOS da unidade de controle.

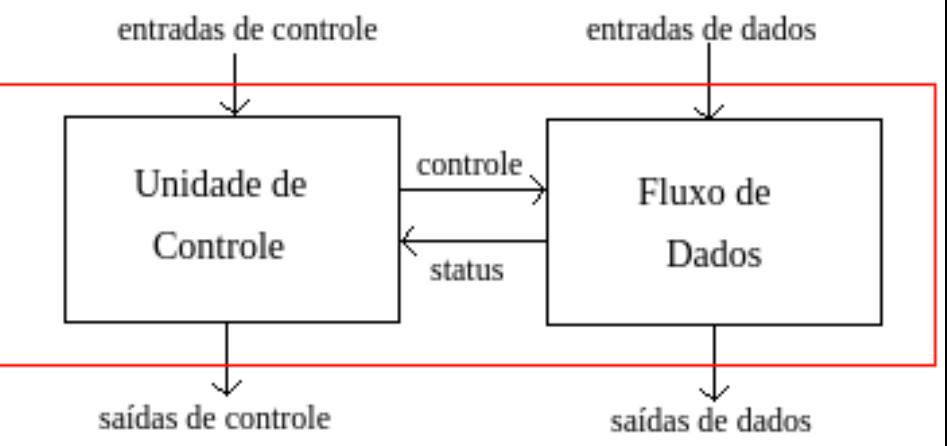

- **Unidade de Controle**
	- Entradas:
		- **COMANDOS externos** para o sistema digital, e
		- Sinais de **STATUS** (**CONDIÇÃO**) vindos do fluxo de dados
	- Saídas:
		- Sinais de CONTROLE para o fluxo de dados;
		- Pode gerar SAÍDAS DE CONTROLE externas (e.g., fim)

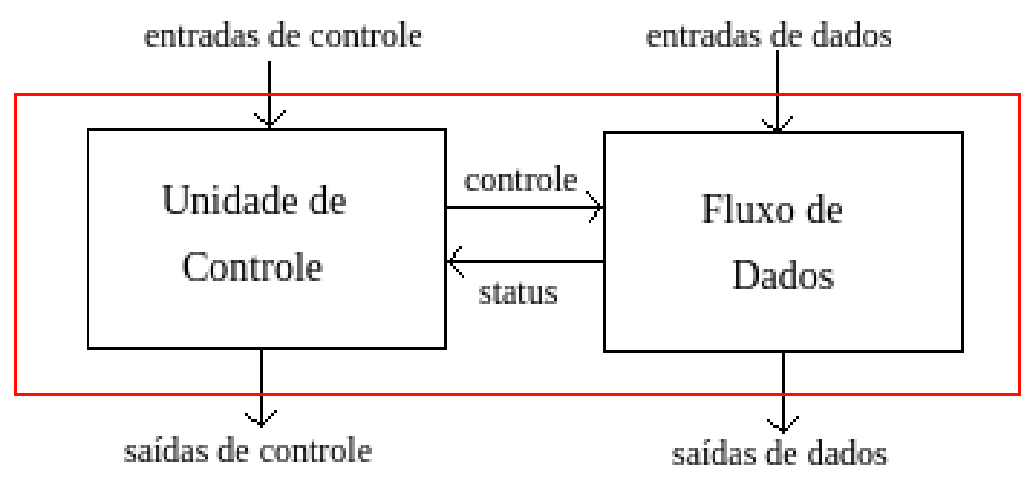

#### • **Unidade de Controle**

- responsável pelo **sequenciamento** das operações realizadas pelo sistema digital.
- Ações principais:
	- Iniciar e terminar operações;
	- Testar condições;
	- Decidir ações futuras;

– modelo baseado em uma **máquina de estados**.

# Metodologia de Projeto

- Passos do método
	- 1. Obter uma **descrição verbal** do circuito;
	- 2. Desenvolver um **pseudocódigo** do algoritmo;
	- 3. Elaborar um **diagrama ASM de alto nível**;
	- 4. Selecionar **elementos do fluxo de dados** para as operações e conectá-los;
	- 5. Identificar **sinais de** *status* **e de controle** dos elementos fluxo de dados;
	- 6. Especificar a **FSM da unidade de controle**;
	- 7. Verificar conexão do fluxo de dados e da unidade de controle.

### **Projeto Exemplo**

• Especificação: multiplicador

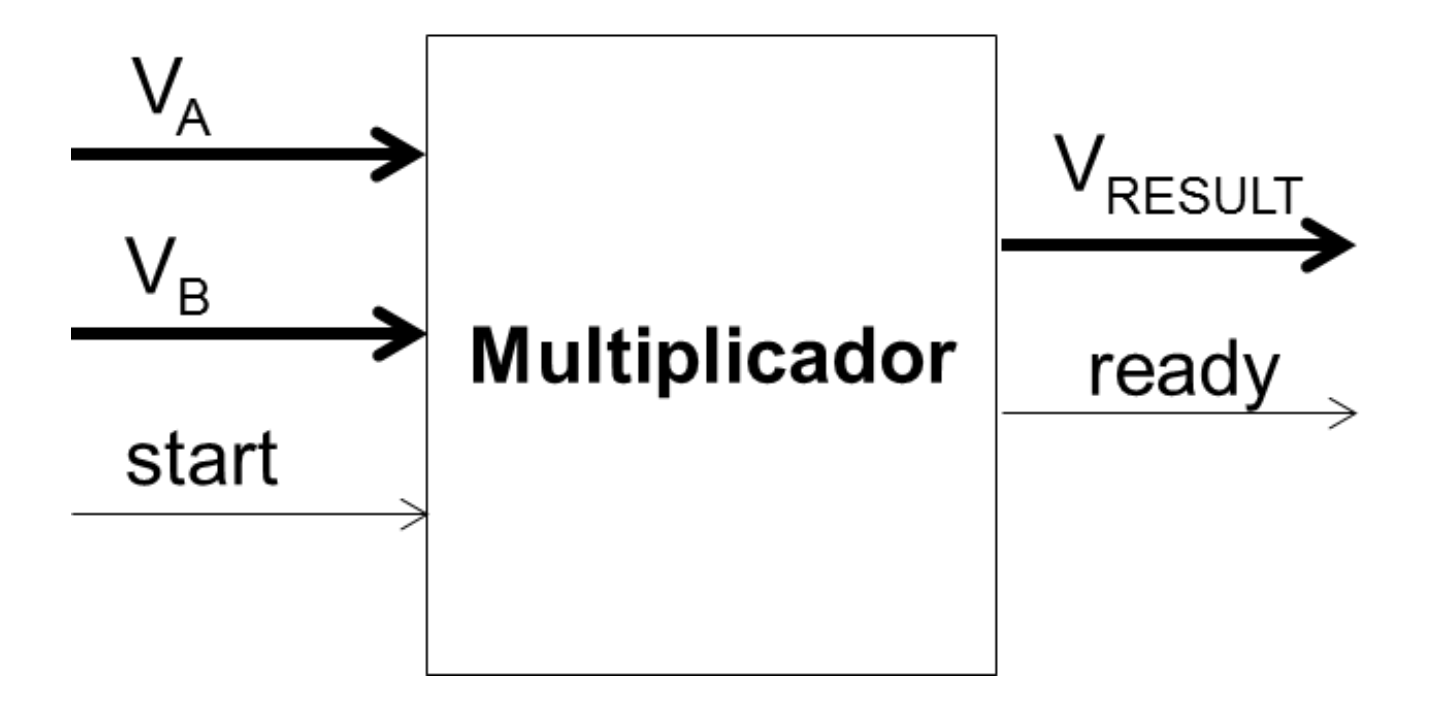

Fonte: **W.V. Ruggiero & C.B. Margi .** Capítulo 1: Metodologia de Projeto Estruturado para Sistemas Digitais. Apostila de PCS2022.

1. Especificação: multiplicador (descrição textual ou verbal)

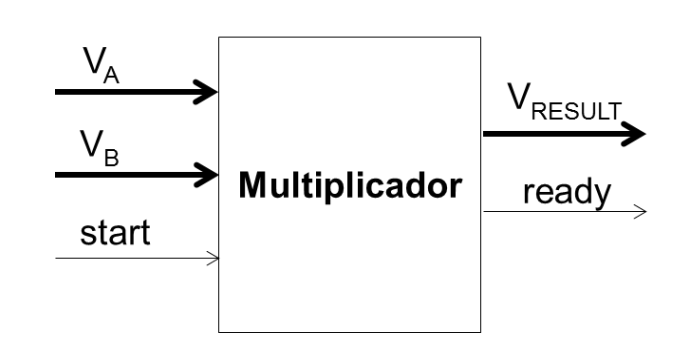

Para exemplificar, considere o projeto de um circuito multiplicador de dois números de 4 bits. O circuito recebe dois números através das vias  $V_A$  e  $V_B$ , ambas com 4 bits de largura, e começa a multiplicar esses dois números quando o sinal de START (via de 1 bit) vai para 1. Depois que a multiplicação termina (não se sabe a priori quanto tempo vai levar), o circuito multiplicador coloca o resultado na via de 8 bits  $V_{RESULT}$  e coloca o sinal READY em 1.

#### 2. Escolha do algoritmo de multiplicação

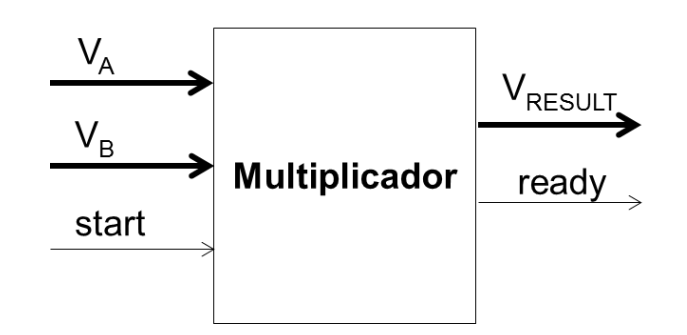

Definimos que o multiplicador utilizará o algoritmo de multiplicação por somas sucessivas. De maneira simples, podemos descrever o algoritmo com a seguinte sequência de passos:

- Após Start: carregar V<sub>A</sub> e V<sub>B</sub>, e inicializar resultado em zero
- Enquanto multiplicador for diferente de 0
	- Somar o valor do multiplicando ao resultado
	- Subtrair 1 do multiplicador
- Ready=1 e retorna resultado

2. Escolha do algoritmo de multiplicação

Definimos que o multiplicador utilizará o algoritmo de multiplicação por somas sucessivas.

Exemplo:

#### **5x3 = 3 + 3 + 3 + 3 + 3**

2. Pseudocódigo do algoritmo de multiplicação

- Após Start: carregar V<sub>A</sub> e V<sub>B</sub>, e inicializar resultado em zero
- Enquanto multiplicador for diferente de 0
	- Somar o valor do multiplicando ao resultado
	- Subtrair 1 do multiplicador
- Ready=1 e retorna resultado

- Necessidade de sinais de controle para início e fim da operação; entradas carregadas em registradores

Vamos detalhar um pouco o algoritmo:

Portas de entrada: Va, Vb e start

Portas de saída: Vresult e ready

Variáveis: ra, rb e result

- while (start==0);
- ra =  $Va$ ;
- $rb = Vb$ ;
- result=0;
- while  $(rb!=0)$ 
	- result = result + ra;
	- $rb = rb 1$ ;
- ready =  $1$ ;
- Vresult = resultado;

Em algum momento, precisamos zerar a saída"ready"

- Portas de entrada: Va, Vb e start
- Portas de saída: Vresult e ready

Variáveis: ra, rb e result

- while (start==0) ready=0;
- ra =  $Va$ ;
- $rb = Vb$ ;
- result=0;
- while  $(rb!=0)$ 
	- result = result + ra;
	- $rb = rb 1$ ;
- ready =  $1$ ;
- Vresult = resultado;

- 3. Diagrama ASM de alto nível
- No fim, precisamos de uma máquina de estados que controle um algoritmo no fluxo de dados.
- Um algoritmo pode ser representado por um diagrama ASM *de alto nível*:

- Operações sobre os dados (variáveis) dentro dos estados (saídas de Moore);

- Condições sobre os dados dentro das caixas de decisão (para IFs e laços) ;

- Esse diagrama nos dá o "esqueleto" da MEF da Unidade de Controle, que será detalhada mais tarde.

- while (start==0) ready=0;
- $ra = Va;$
- $rb = Vb$ ;
- result=0;
- while (rb!=0)
	- result = result + ra;
	- $rb = rb 1$ ;
- ready =  $1$ ;
- Vresult = resultado;

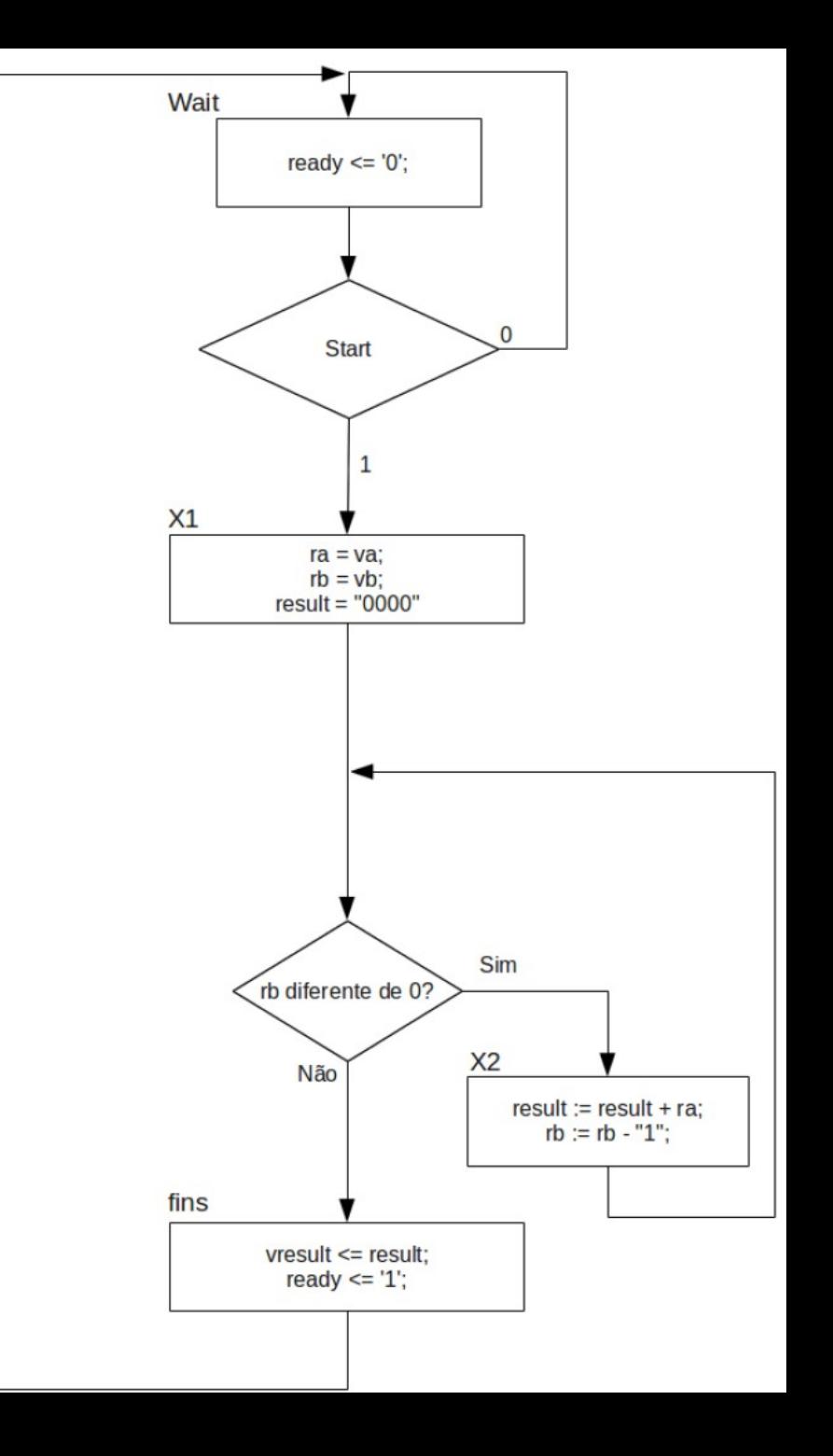

#### 4. Elementos do fluxo de dados (FD)

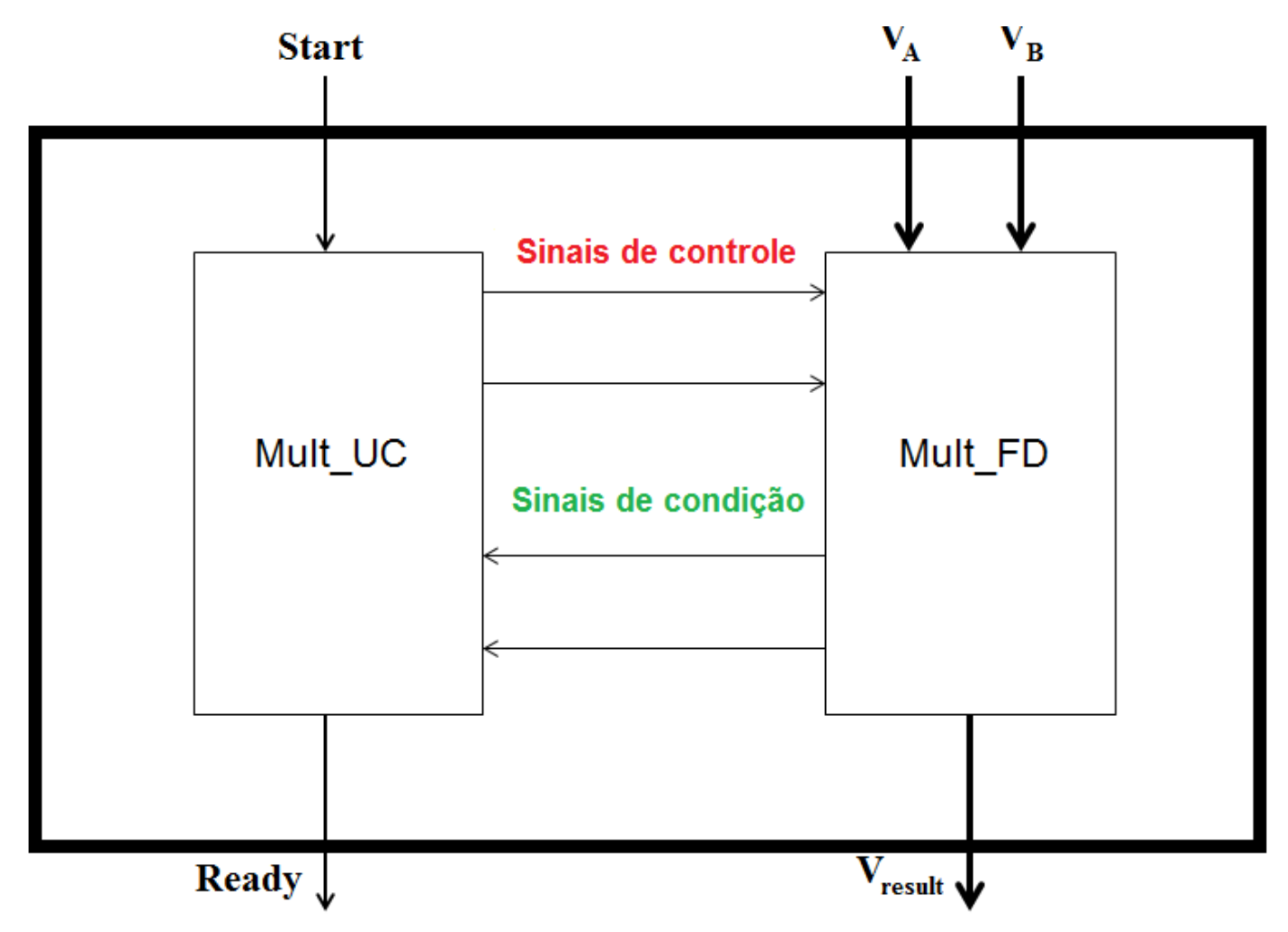

4. Elementos do fluxo de dados (FD)

- Alocamos componentes para armazenar variáveis
	- ex: registradores, contadores, memórias
- Alocamos componentes para operar dados e gerar os sinais de condição:
	- ex: ULA, somadores, subtratores, deslocadores, comparadores
- Conectamos os componentes:
	- fios, multiplexadores, barramentos

• 4. Elementos do fluxo de dados (FD)

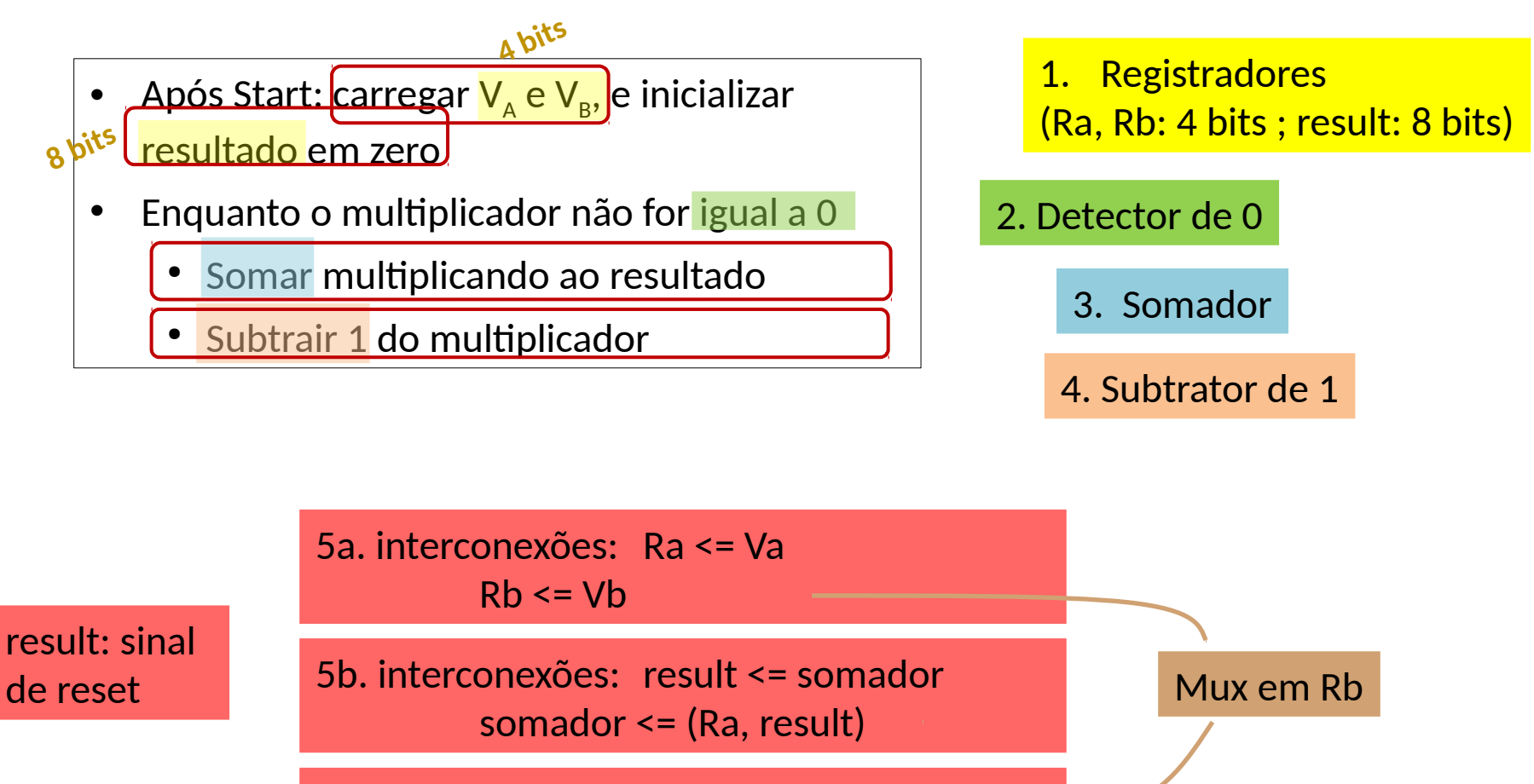

5c. interconexões: Rb <= subtrator subtrator  $\leq$  (Rb, 1)

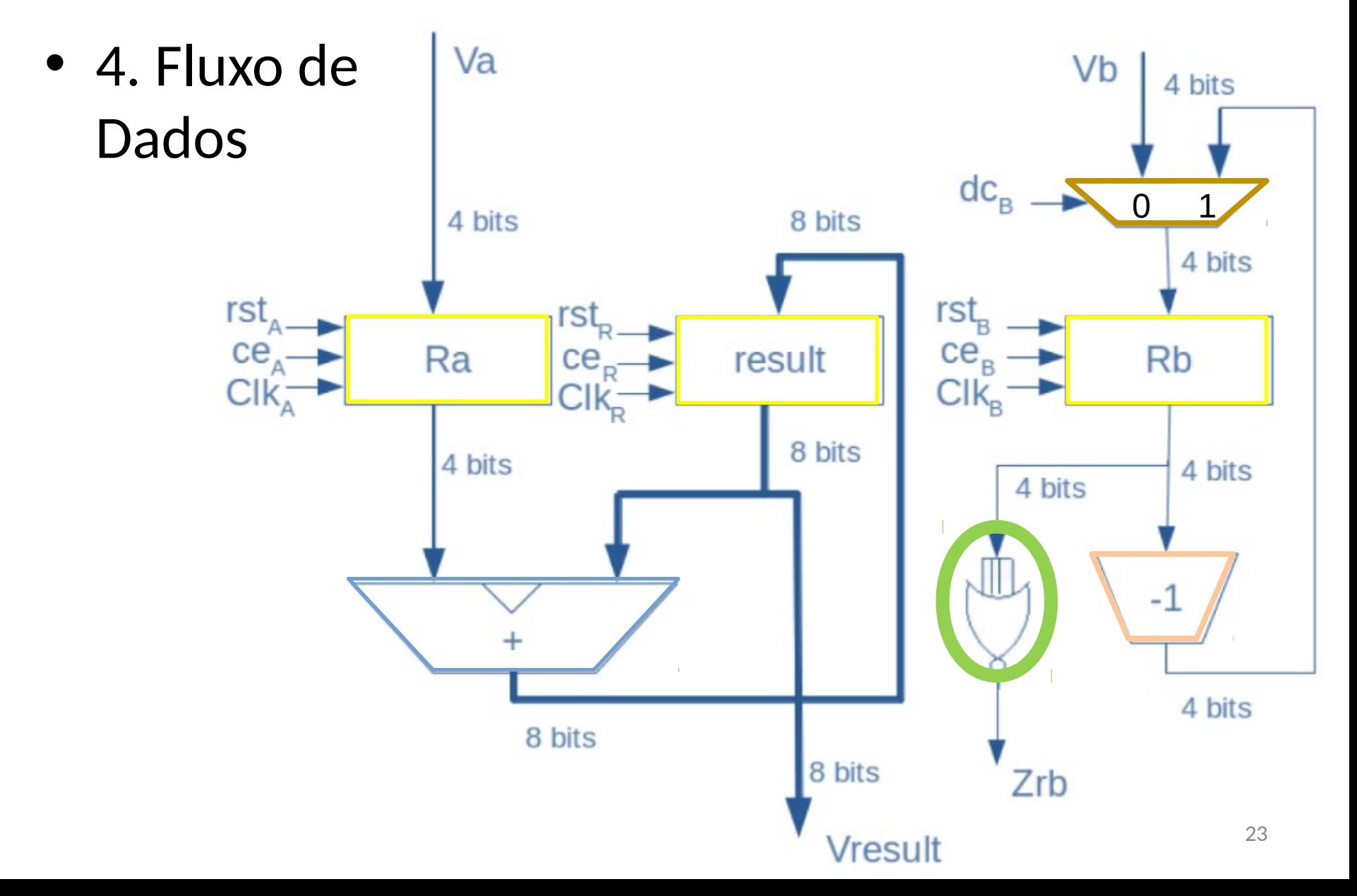

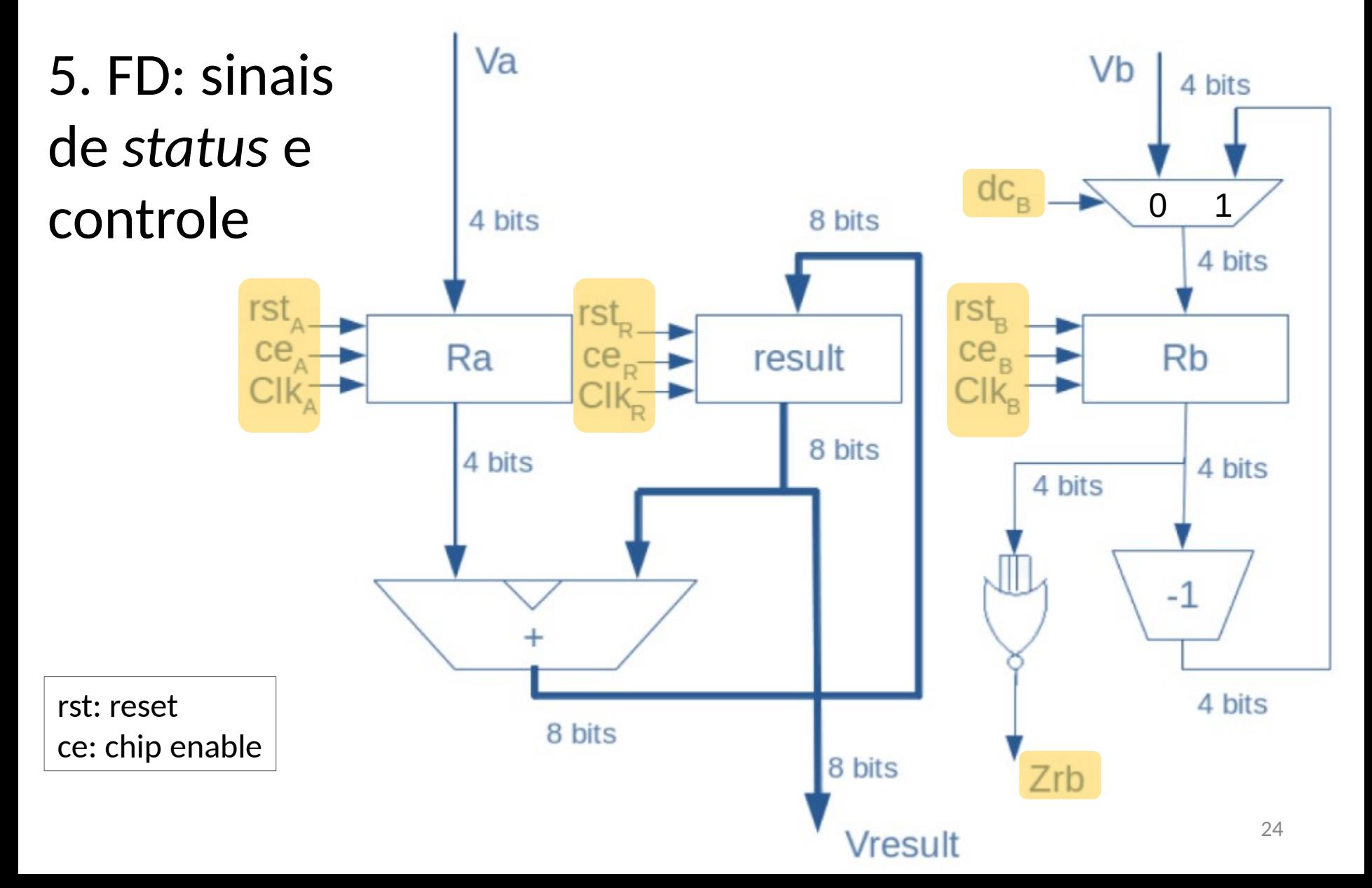

6. Detalhar ASM da unidade de controle

- A Unidade de controle pode ser projetada a partir do diagrama ASM de alto nível:
	- Substitua cada operação sobre os dados pelos sinais de controle que devem ser ativados
	- Substitua condições sobre os dados pelos sinais de status correspondentes

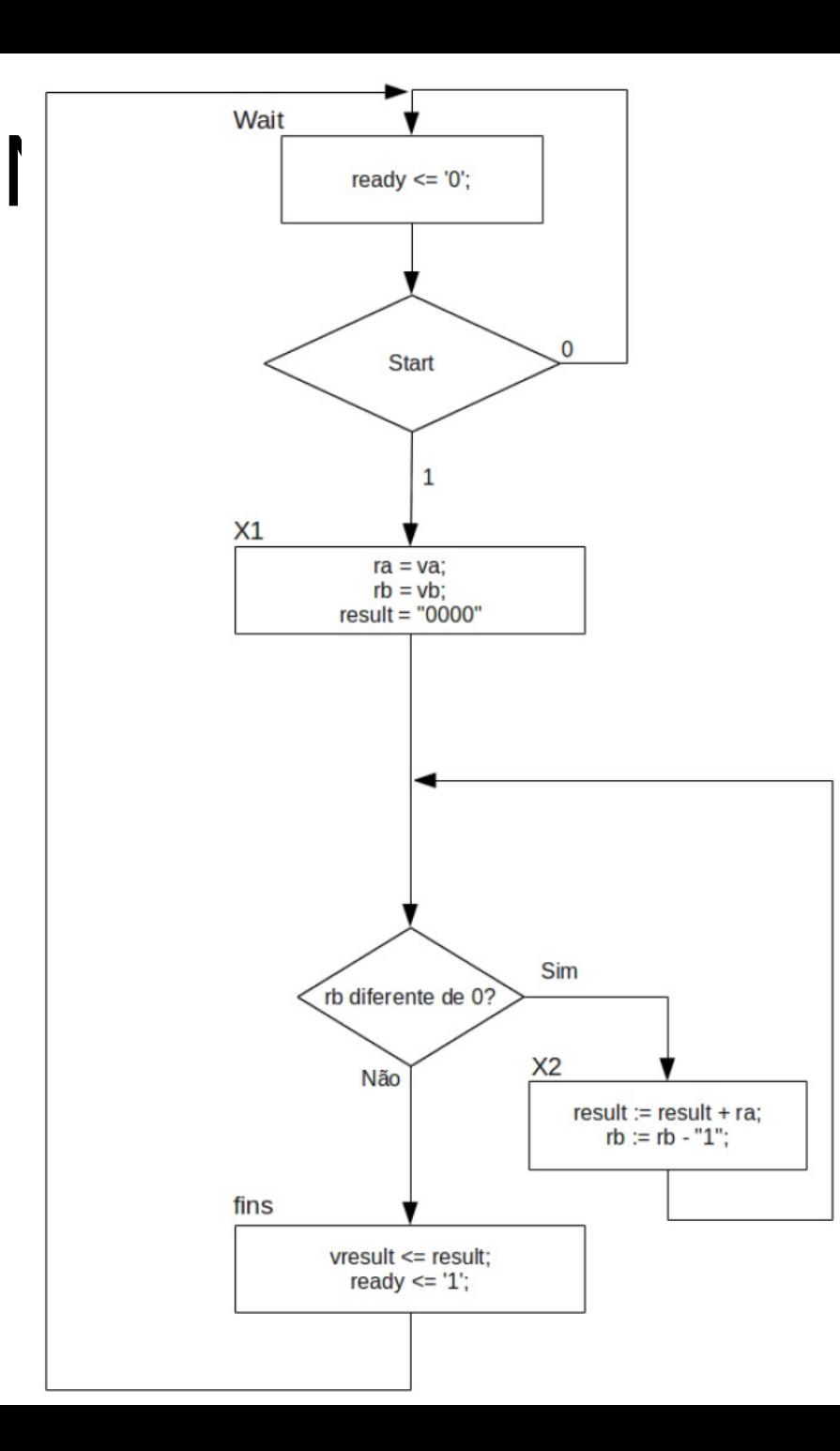

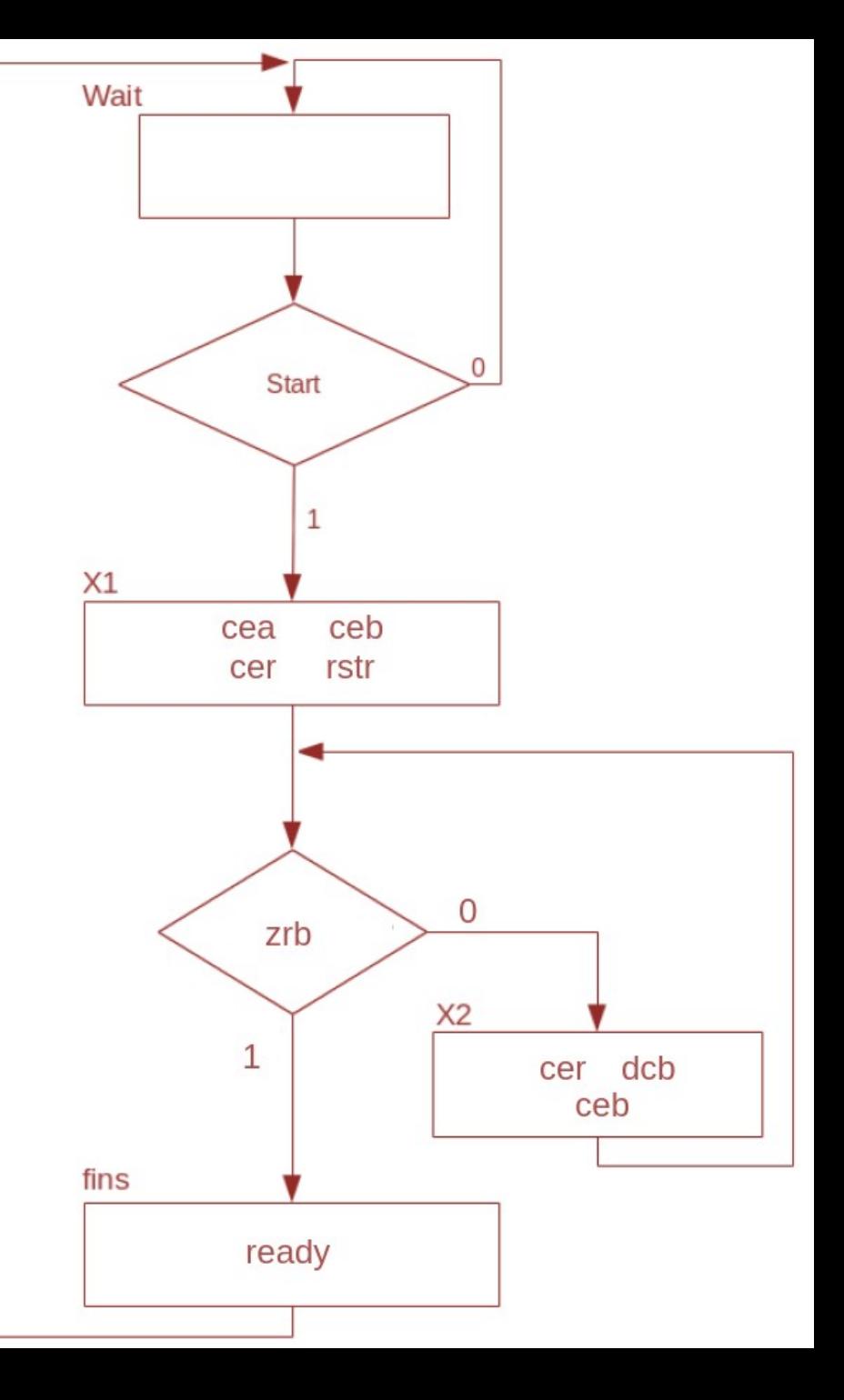

7. Conexão de FD e UC

- Clock do FD é a negação do clock da UC!

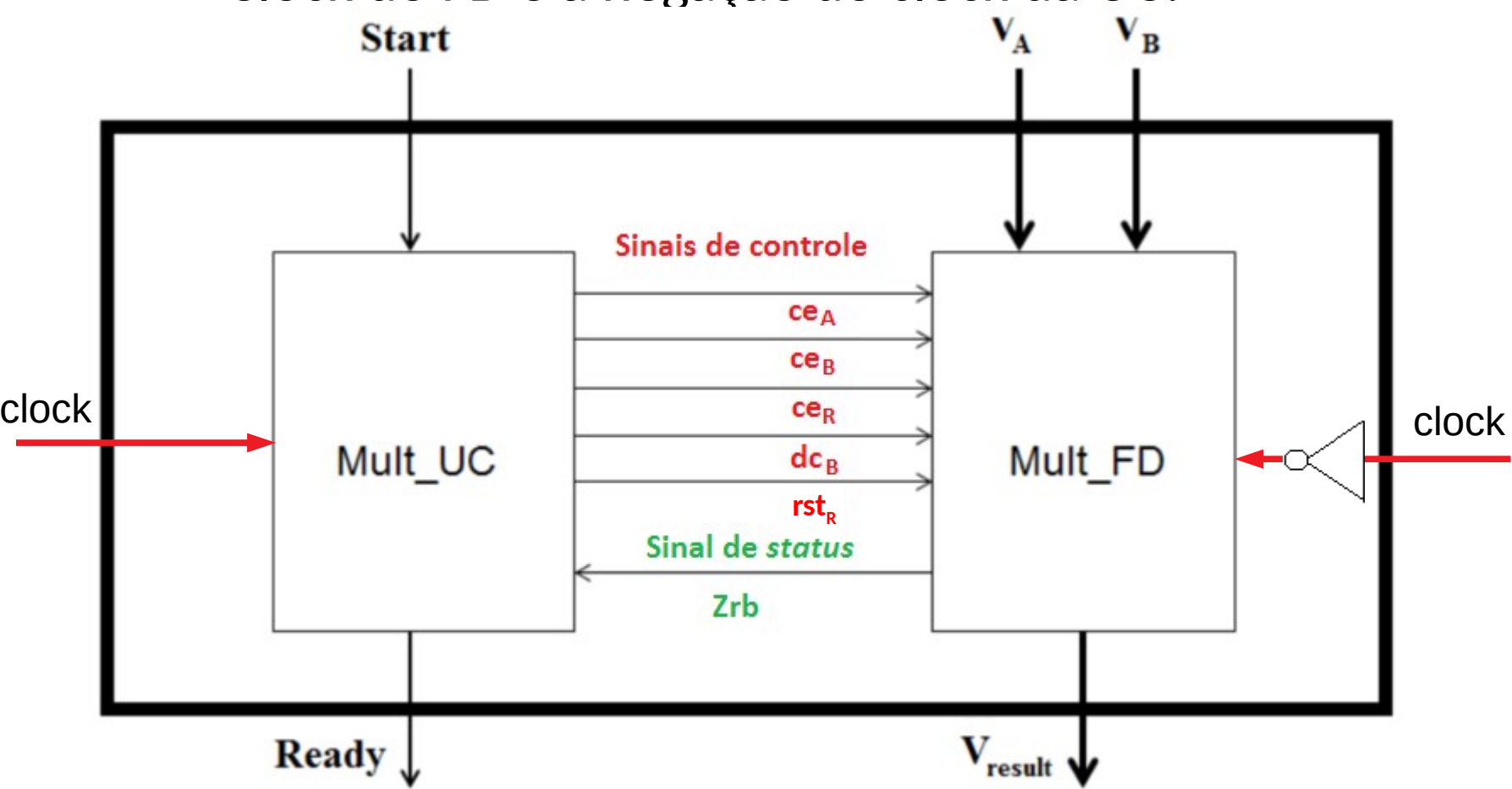

## Por que inverter o clock no FD?

Vejamos um exemplo simples onde não invertemos...

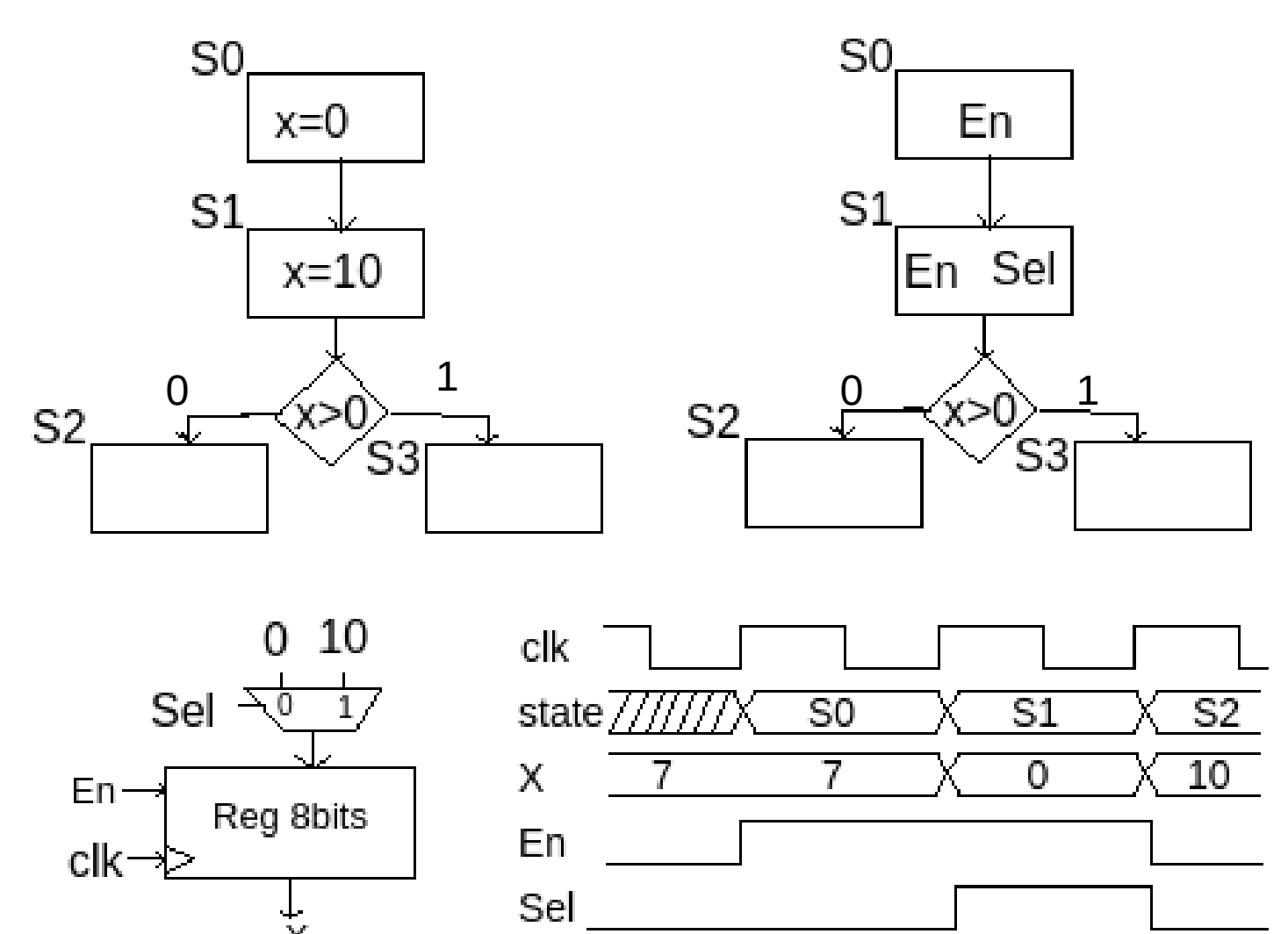

## Por que inverter o clock no FD?

Comparando com o clock invertido no FD...

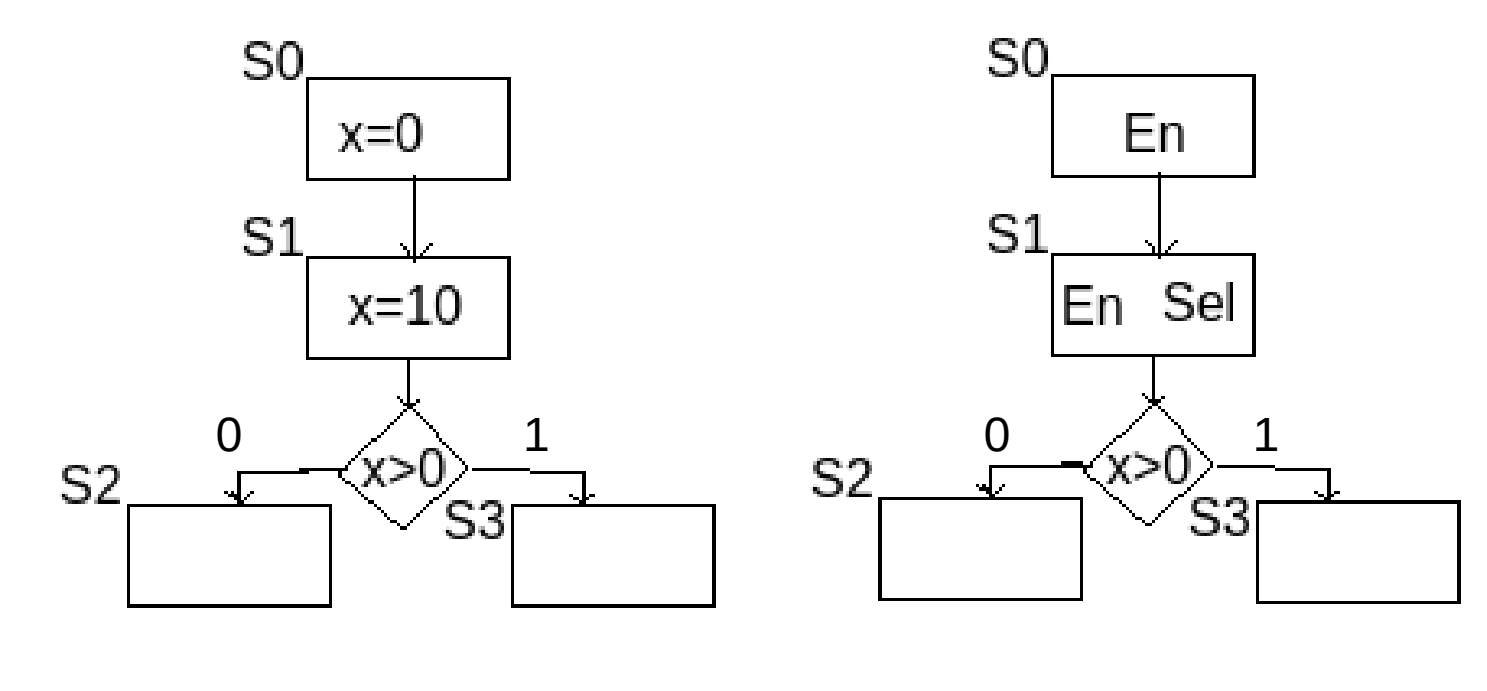

10 0 Sel En Reg 8bits clk

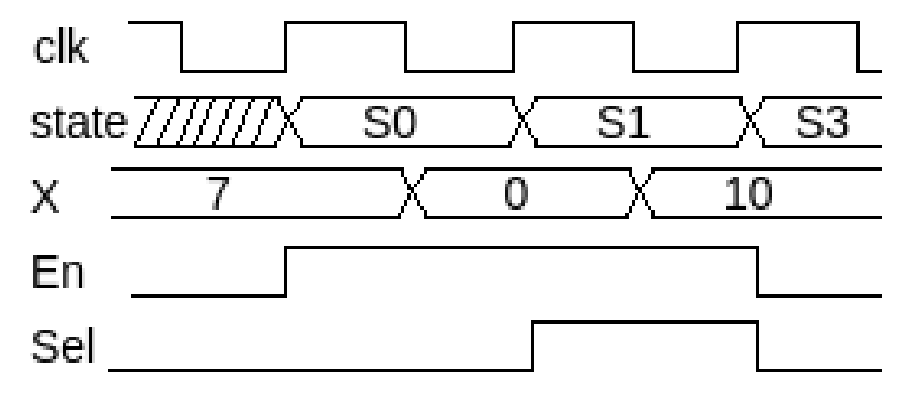

- Podemos assumir que o clock será o mesmo para UC e FD
- Nesse caso, precisaríamos levar em conta o atraso de um estado na atualização dos valores dos registradores
- Tipicamente, isso leva a um diagrama ASM com um número maior de estados
- Podemos fazer isso com o Multiplicador, no que chamaremos de Multiplicador v2

#### 3. Diagrama ASM de alto nível (v2)

- Quando a MEF entra em X1 ou X2, o enable do registrador Rb é ativado
- Isso faz com Rb seja atualizado na próxima borda de subida do clock no FD
- Se a transição da máquina acontecer nesta mesma borda, testaremos o valor antigo de Rb
- Precisamos do estado *dummie* loop

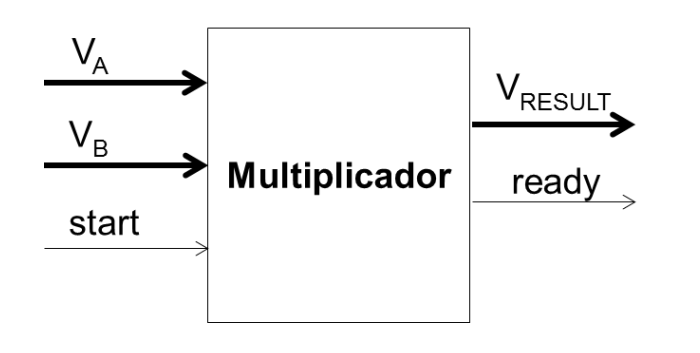

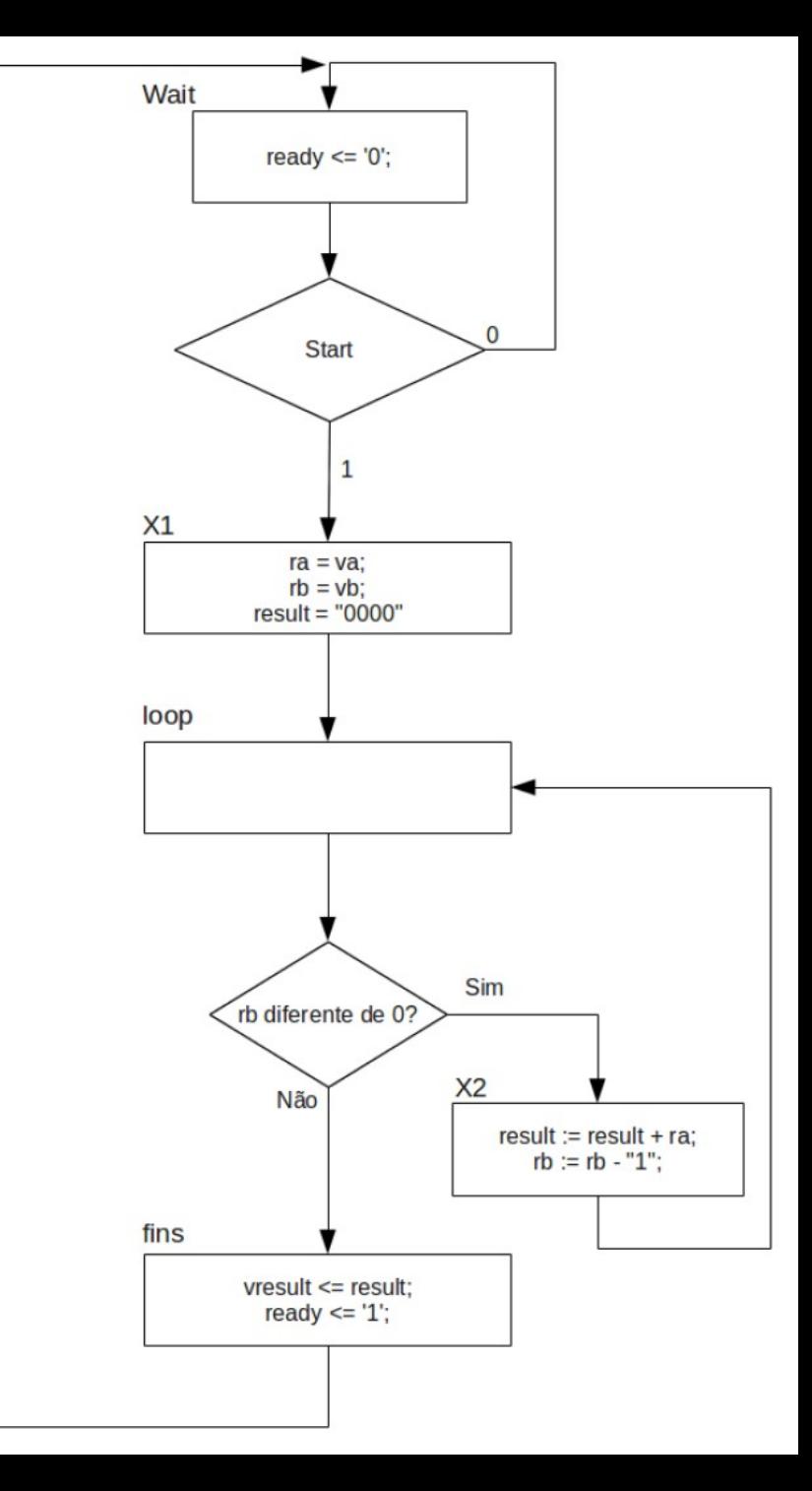

#### 6. Detalhar ASM da unidade de controle (v2)

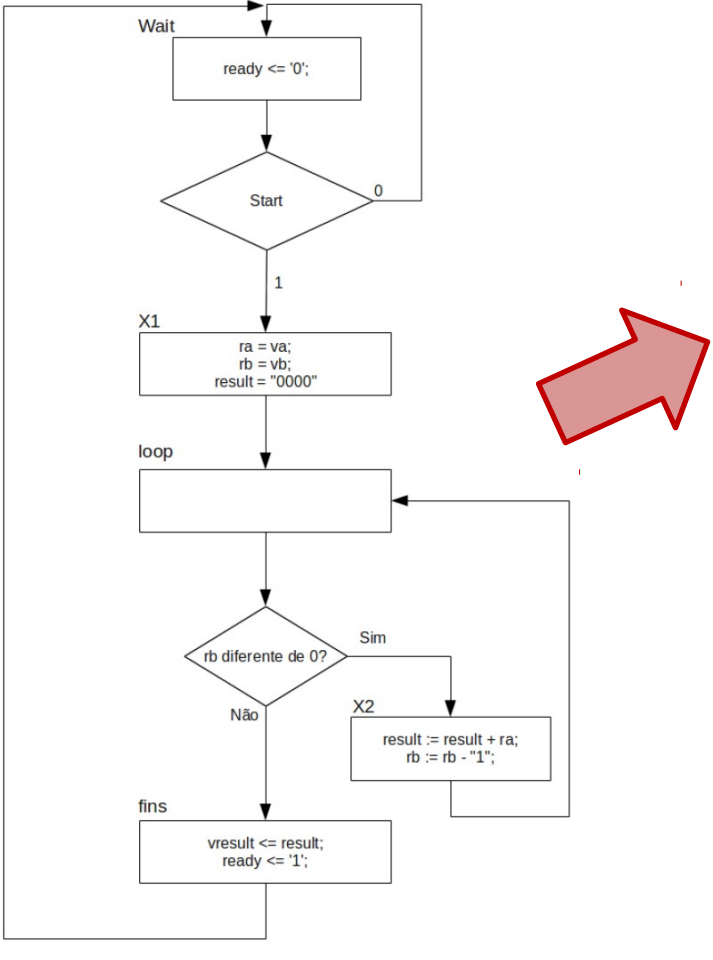

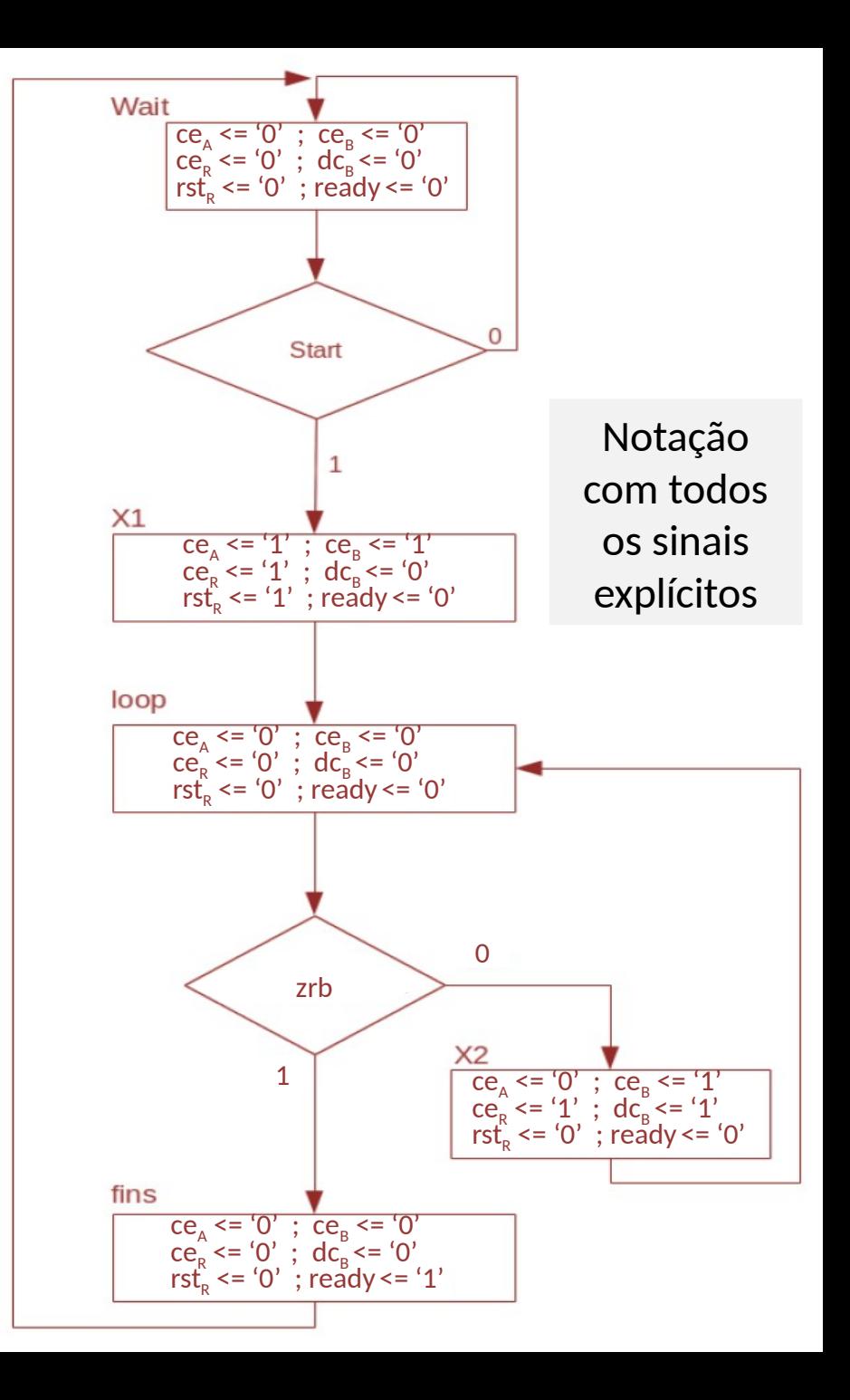

7. Conexão de FD e UC (v2)

- Clock do FD é igual ao clock da UC!

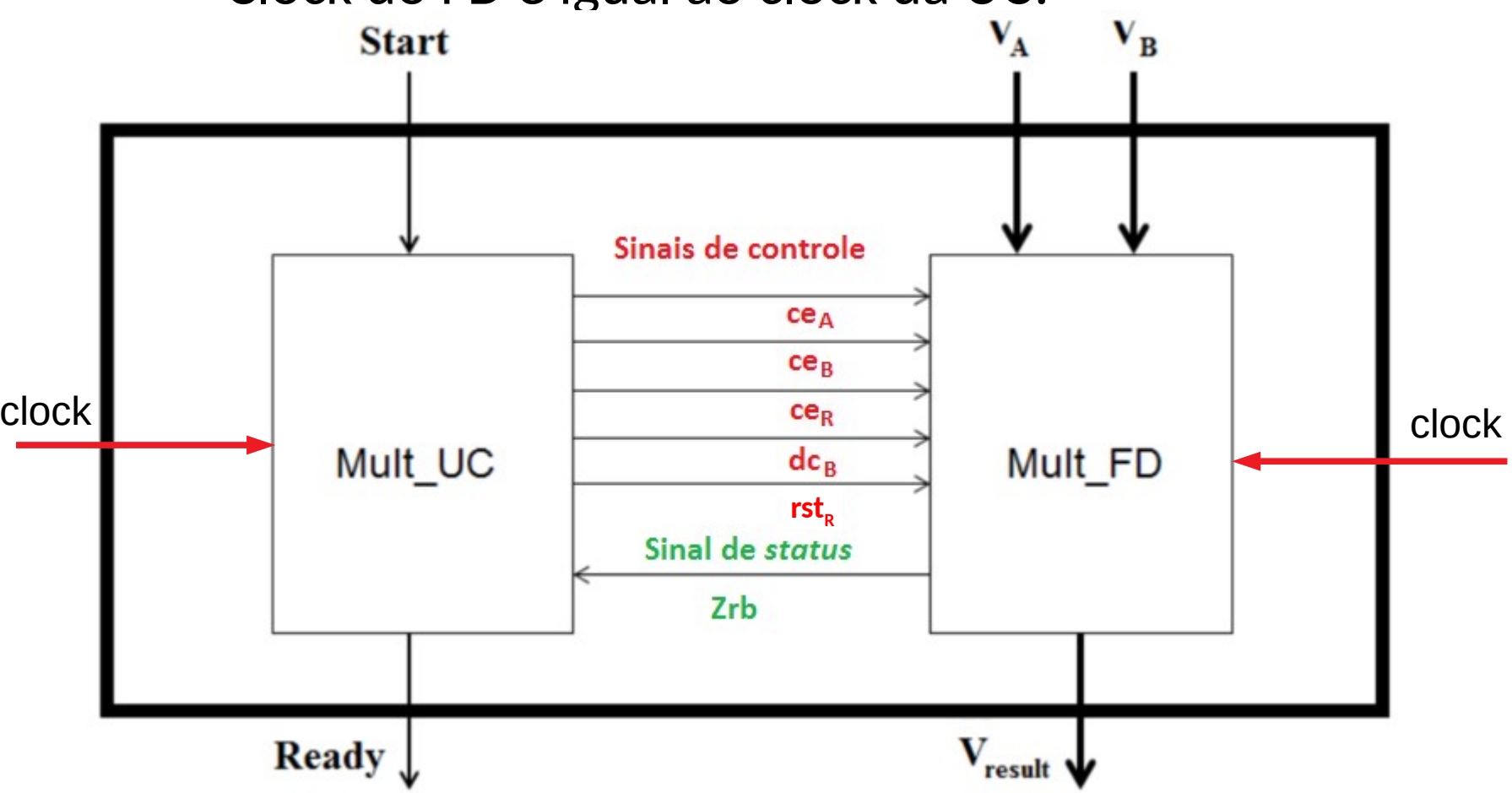

## **EXERCÍCIO (RESOLVIDO): RAIZ INTEIRA**

## Raiz Inteira

• Projetar circuito de cálculo da raiz quadrada, baseado no algoritmo abaixo.

```
unsigned long sqrt(unsigned long a) {
unsigned long square = 1;
unsigned long delta = 3;
while (square \leq a) {
   square += delta;delta += 2;return (delta/2 - 1);
```
DICA: veja vídeo em https://www.youtube.com/watch?v=38md9YNPee0

## Raiz Inteira

• Exemplo de execução do algoritmo

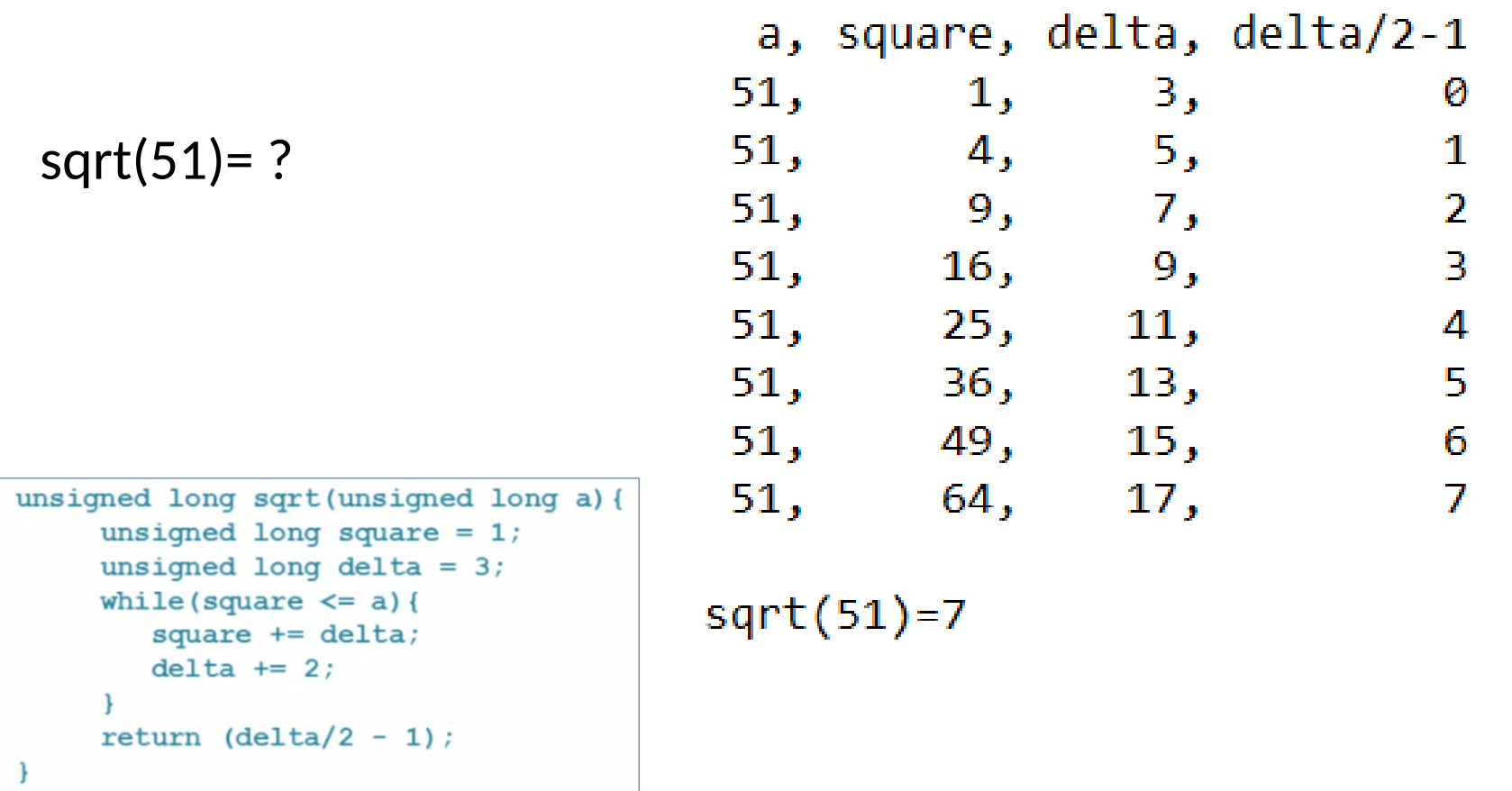
- Pseudocódigo e ASM de alto nível
	- Comece o projeto com a elaboração de um diagrama ASM de alto nível que modela o funcionamento do circuito;
	- Considere um sinal de entrada *go* que inicia o cálculo e uma saída *done* que avisa do seu término;

– *Solução nos próximos slides...*

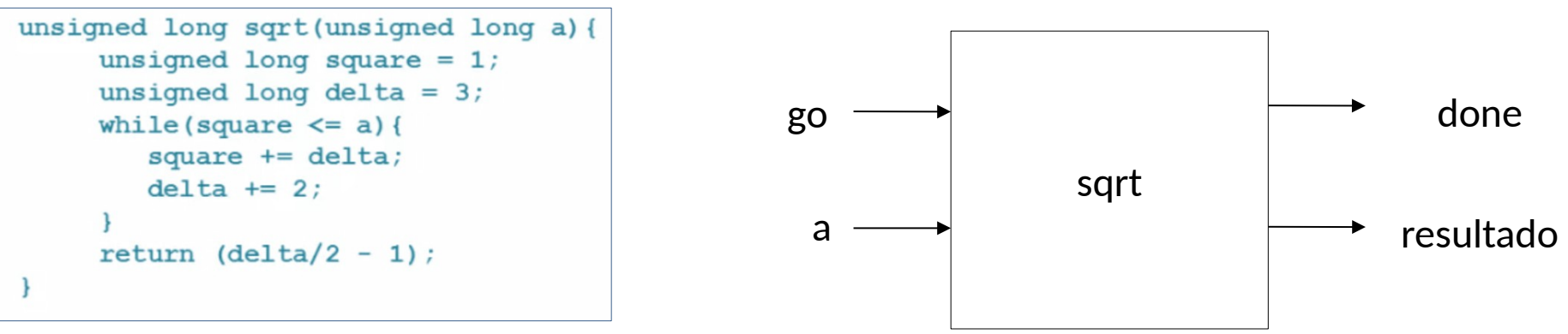

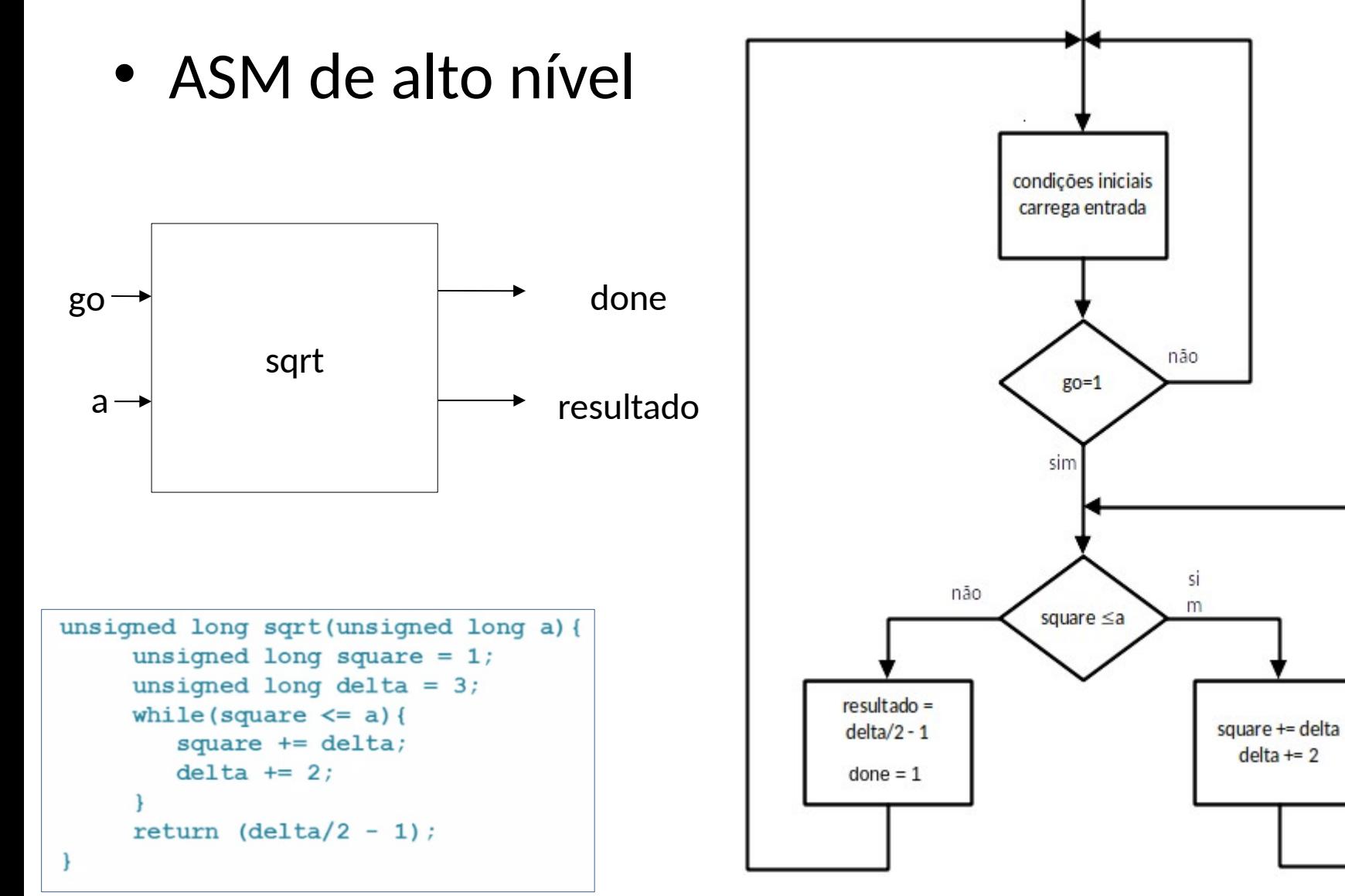

• Fluxo de dados

– Quais os elementos do fluxo de dados?

```
unsigned long sqrt(unsigned long a) {
     unsigned long square = 1;
     unsigned long delta = 3;
     while (square \leq a) {
        square += delta;delta += 2;return (delta/2 - 1);
```
• Fluxo de Dados

unsigned long sqrt(unsigned long a) { unsigned long square =  $1$ ; unsigned long delta =  $3$ ; while (square  $\leq$  a) { square  $+=$  delta;  $delta += 2;$ return (delta/2 - 1);

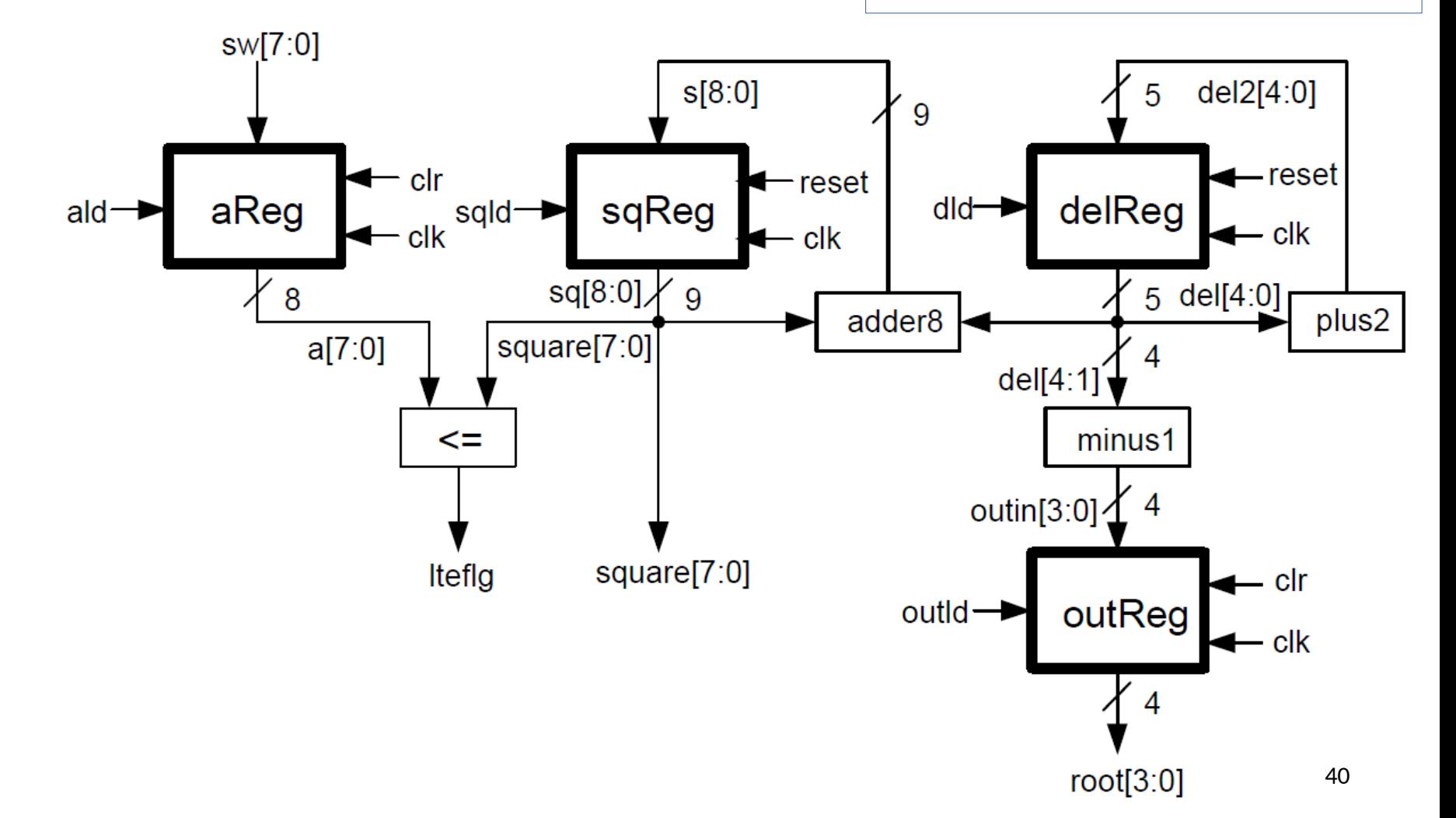

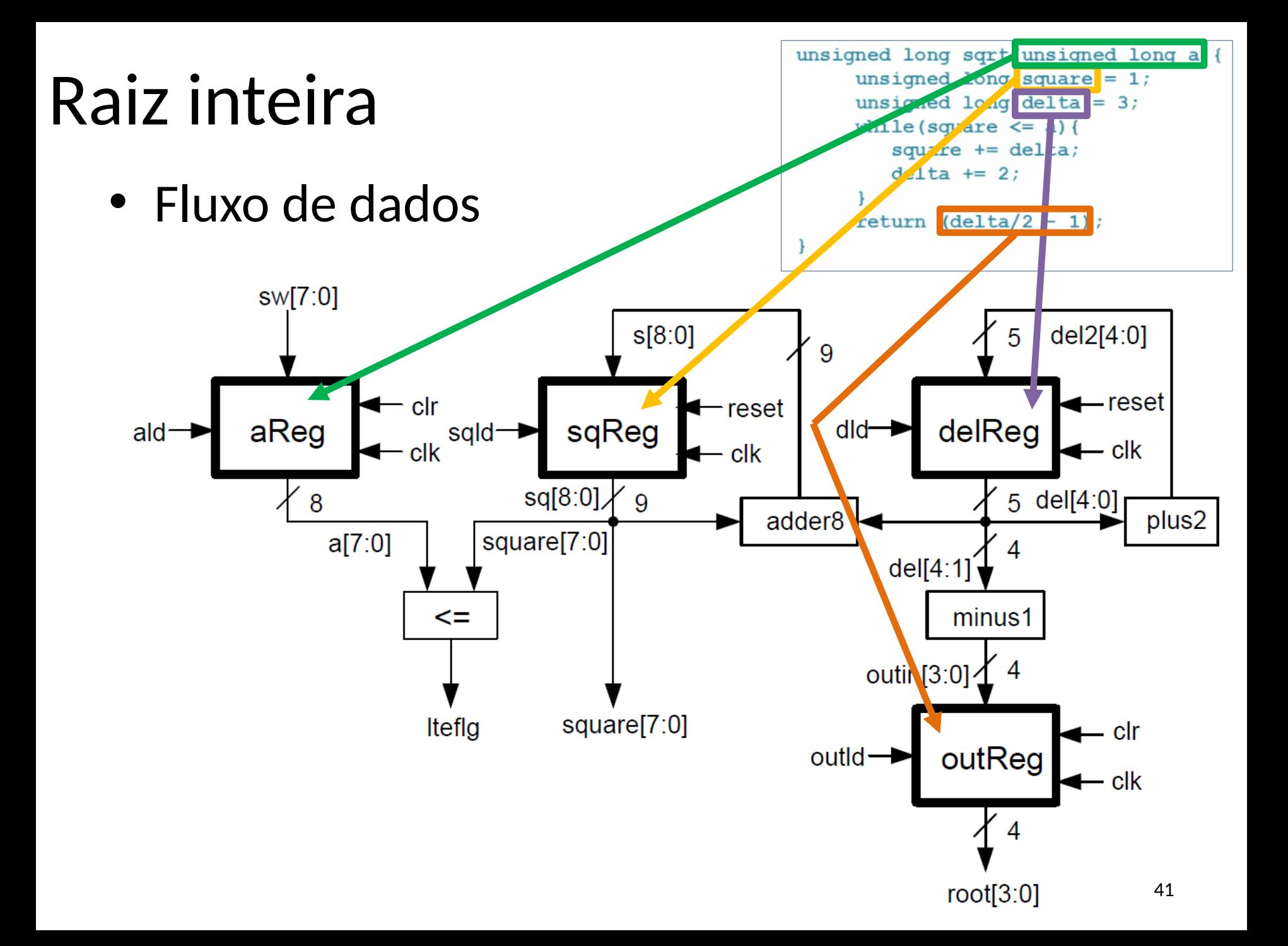

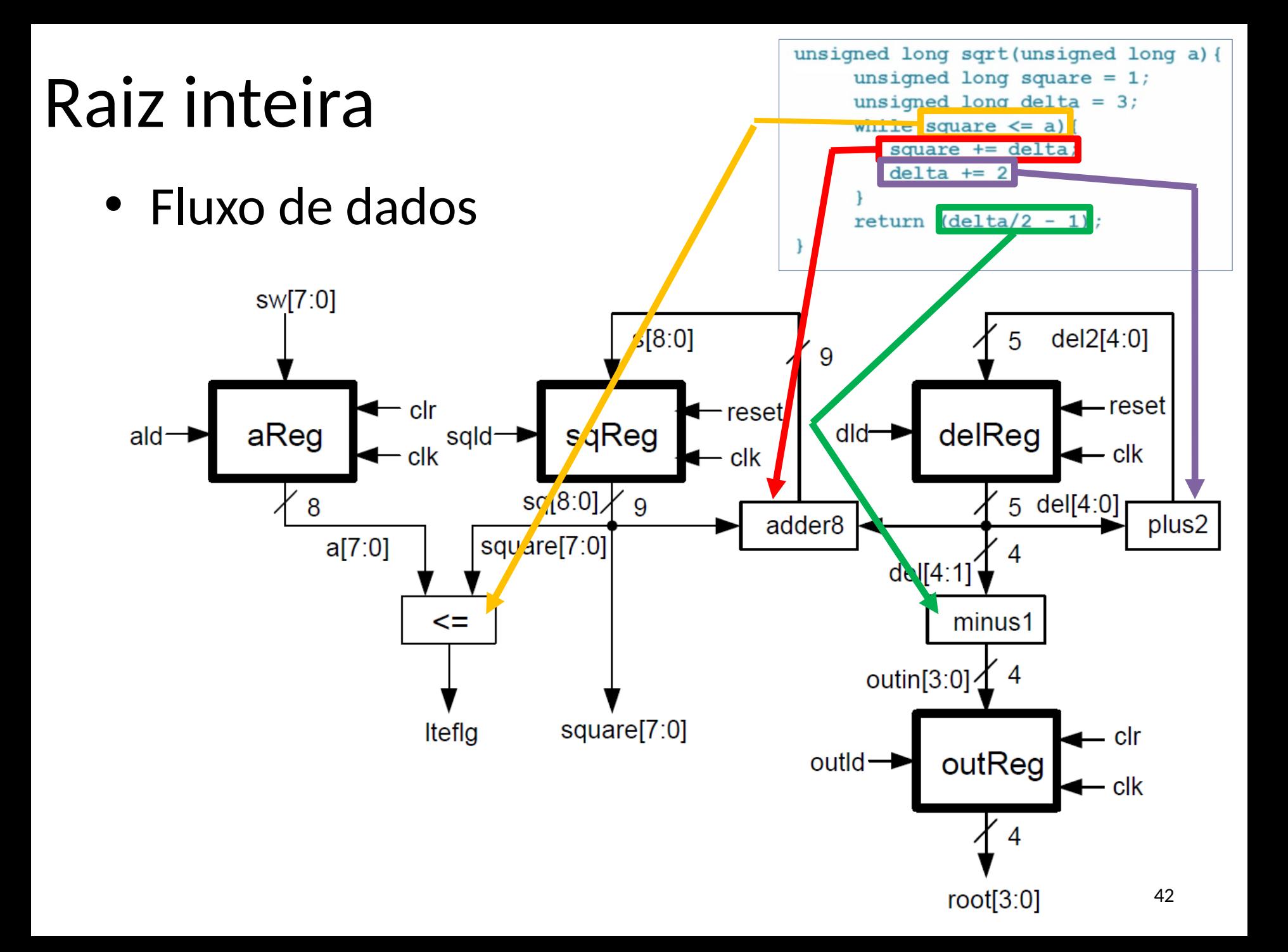

- Fluxo de dados
	- Como inicializar, com valores adequados, as variáveis square e delta?
		- Em VHDL, podemos definir o valor armazenado por um registrador quando *resetado*

```
unsigned long sqrt(unsigned long a) {
     unsigned long square = 1;
     unsigned long delta = 3;
     while (square \leq a) {
        square += delta;
        delta += 2;return (delta/2 - 1);
```
- A Unidade de controle pode ser projetada a partir do diagrama ASM de alto nível:
	- Substitua cada operação sobre os dados pelos sinais de controle que devem ser ativados
	- Substitua condições sobre os dados pelos sinais de status correspondentes

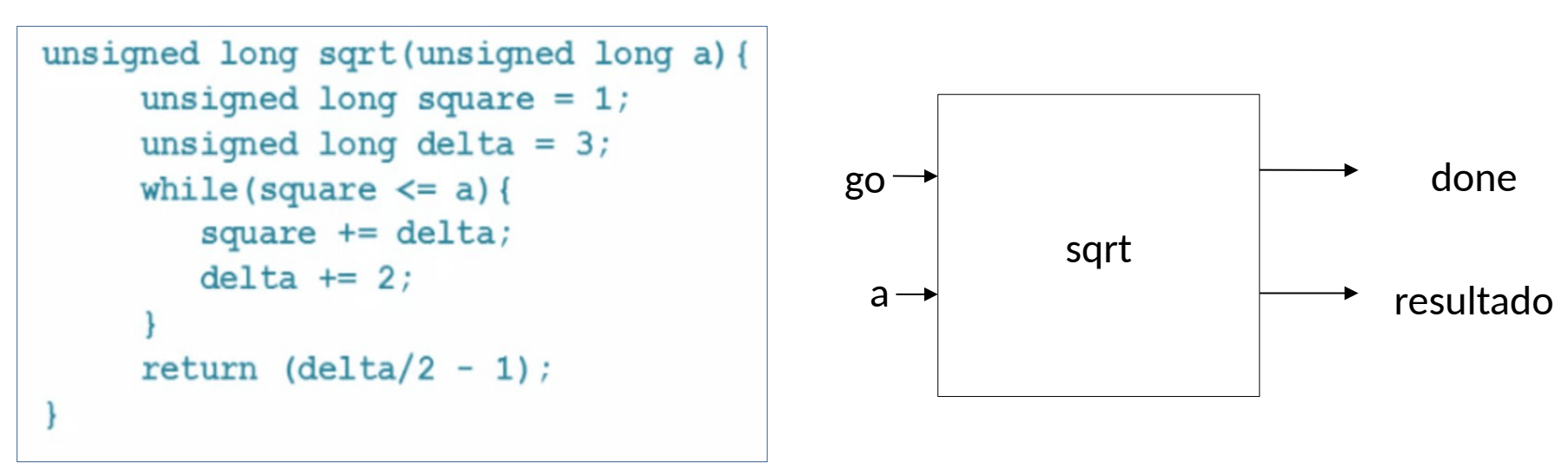

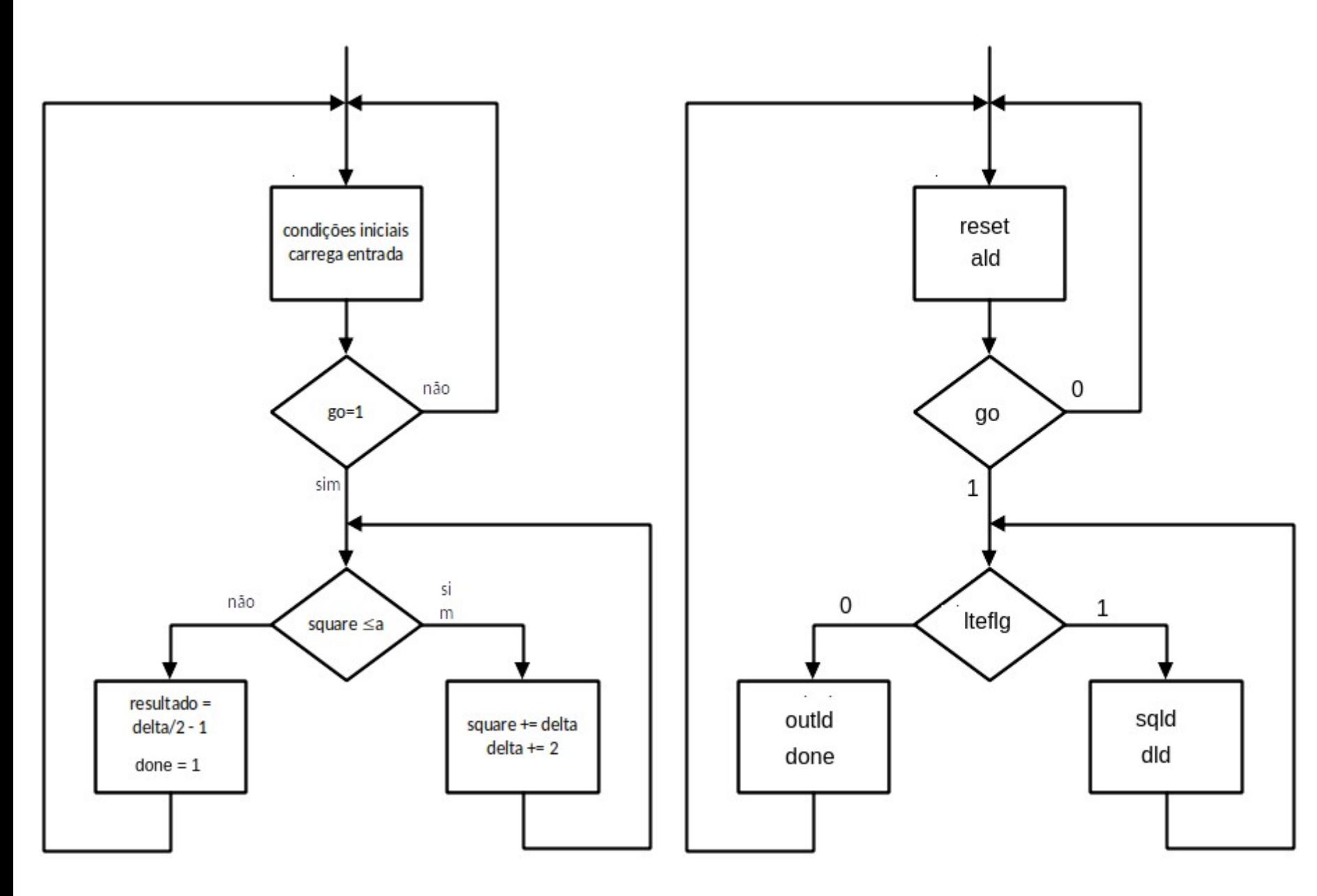

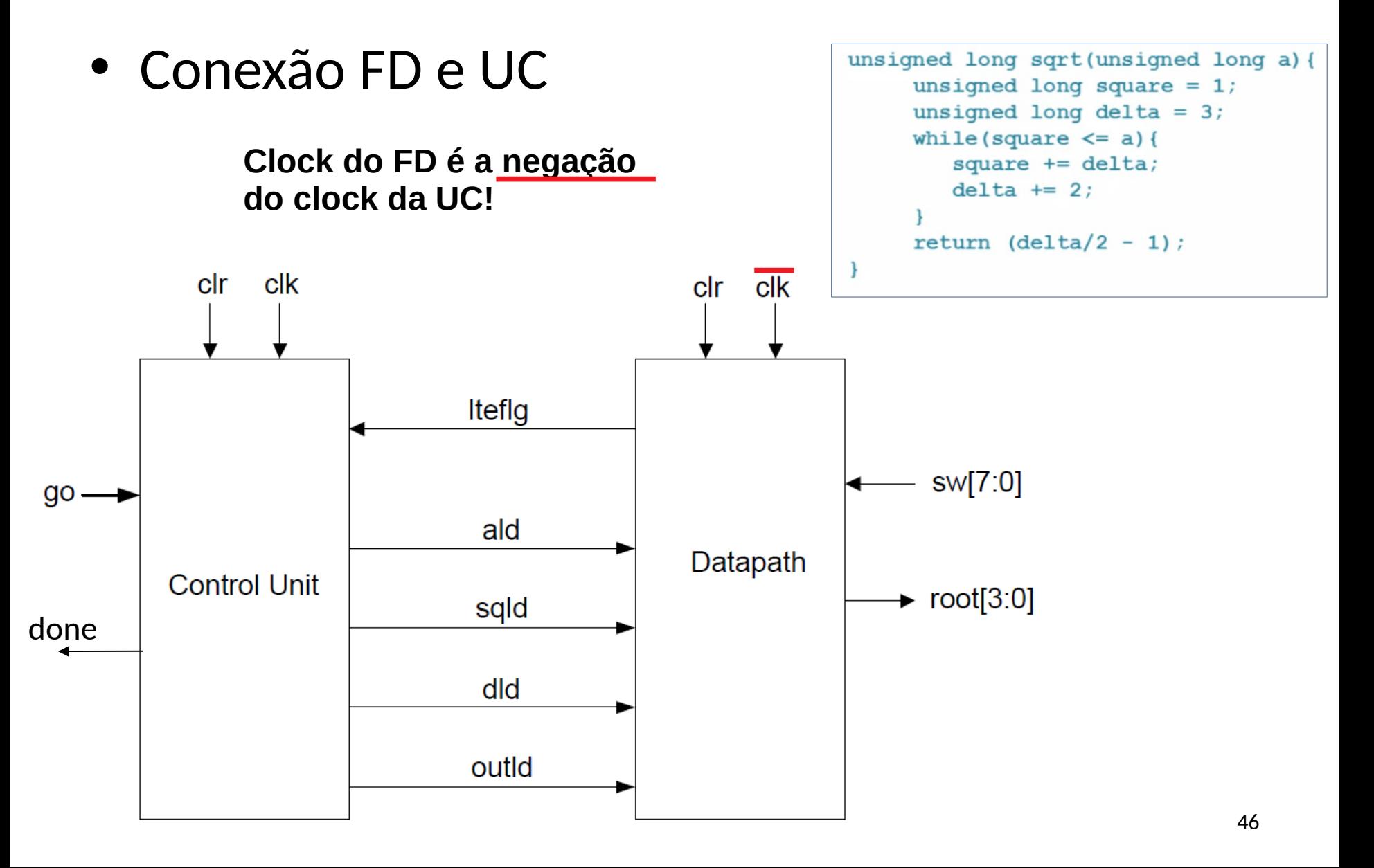

- Novamente, podemos projetar uma solução assumindo que o clock da UC é igual ao clock do FD
- Isso alteraria o diagrama ASM de alto nível
- Consequentemente, alteraria a Máquina de Estados da Unidade de Controle

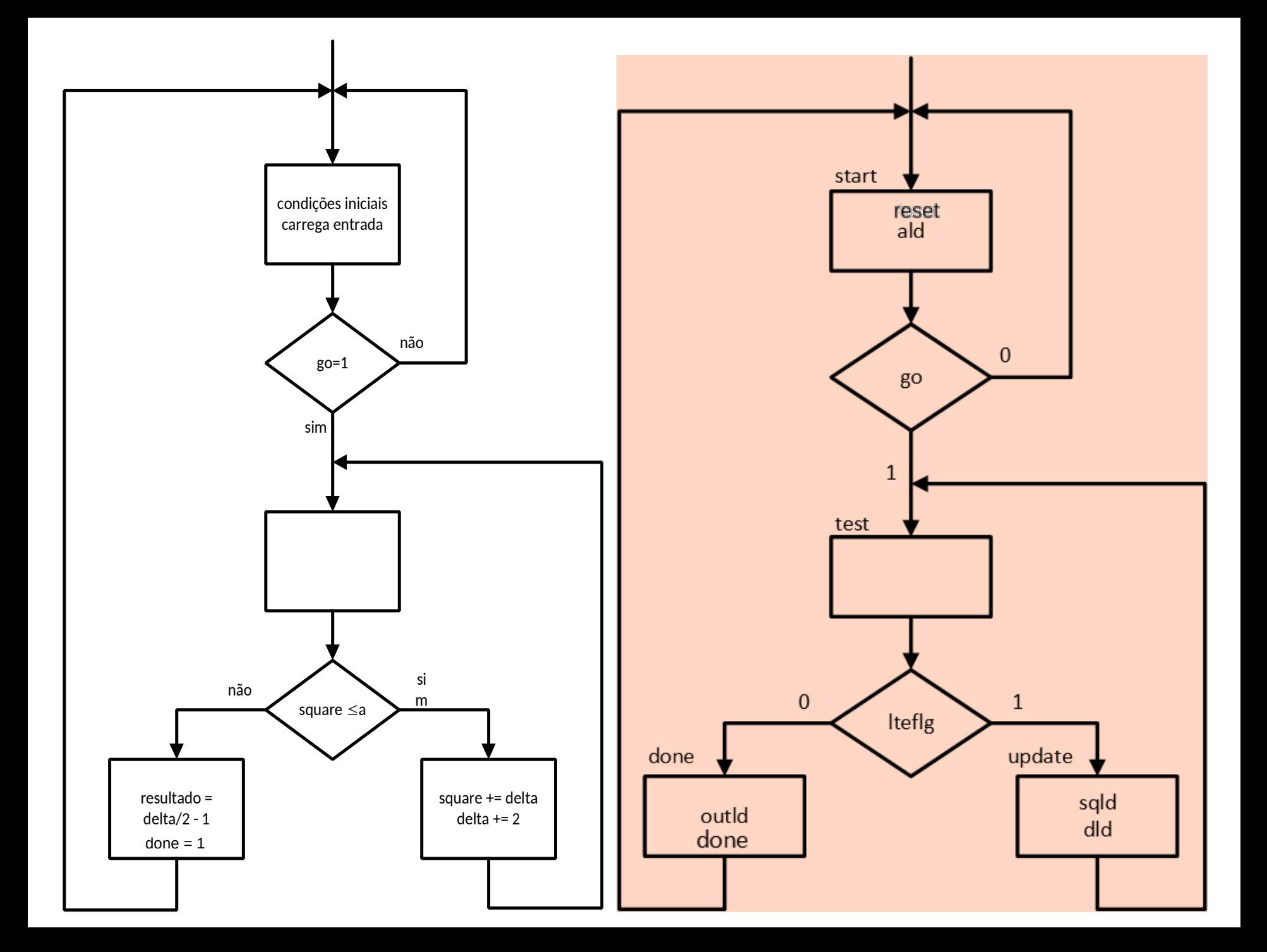

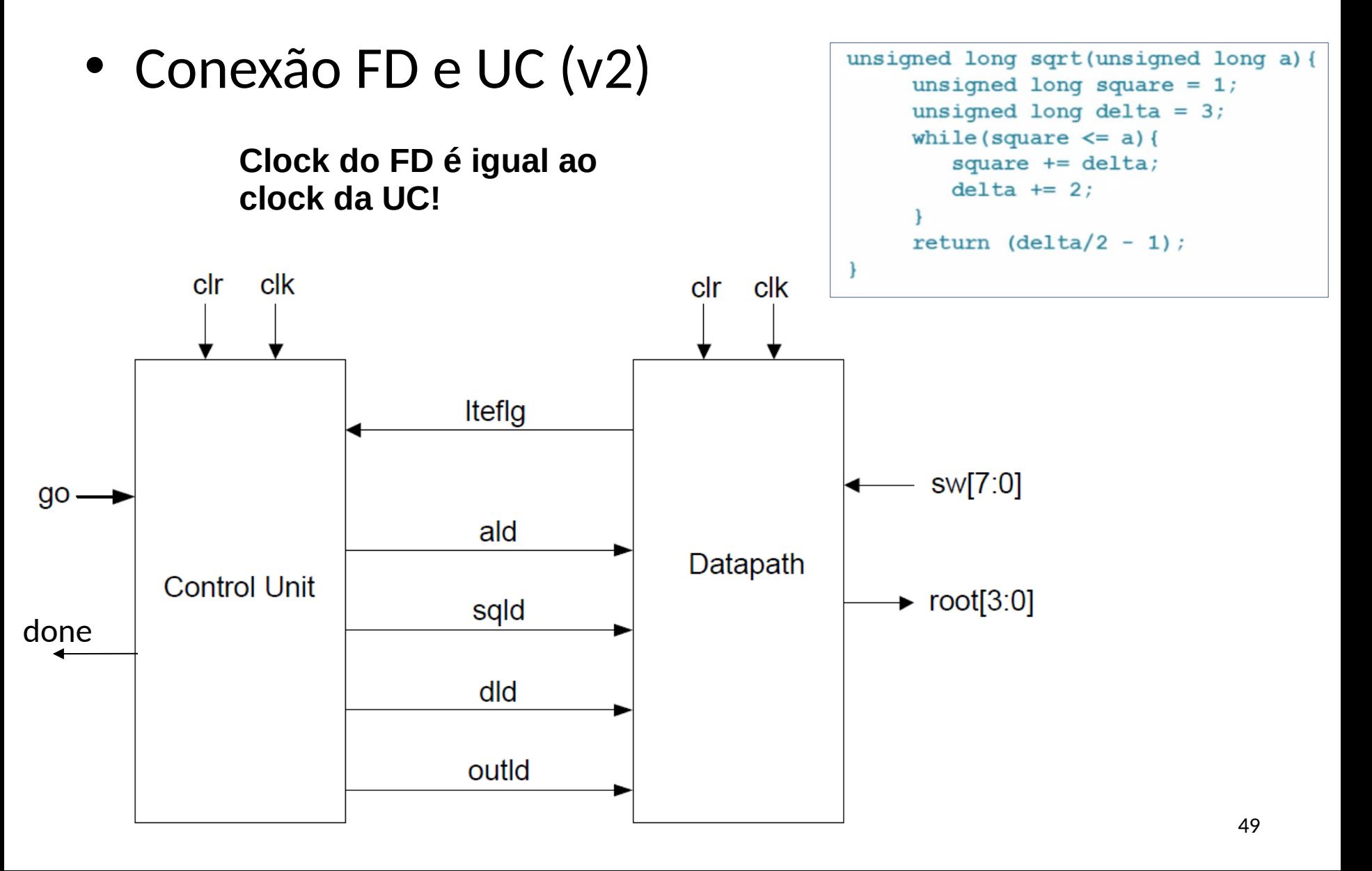

# **APÊNDICE: PROJETO MÁXIMO DIVISOR COMUM**

• Circuito que calcula o **máximo divisor comum**  de dois números inteiros positivos a e b.

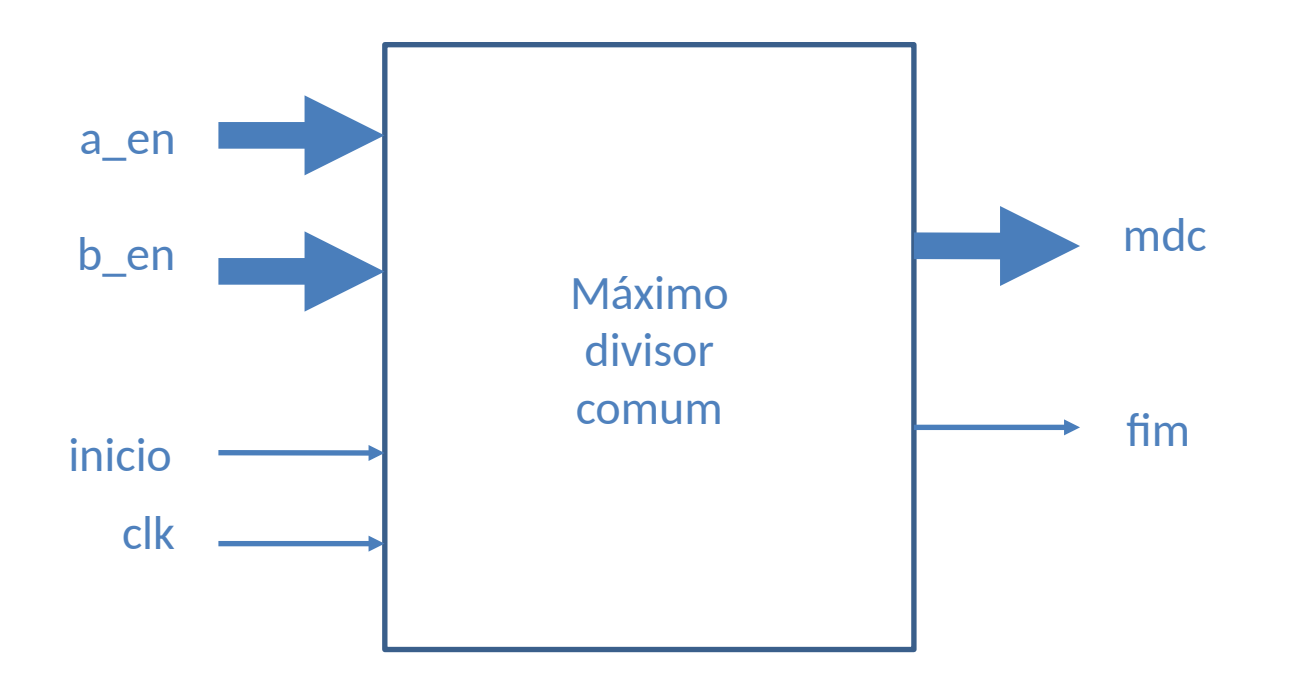

Referência: **D'Amore**, *VHDL: descrição e síntese de circuitos digitais*, 2ª edição, 2012 . Capítulo 16.

• **Algoritmo de Euclides:** 

int a, b; //entradas while  $(a != b)$  { if (  $a > b$ ) { $a = a - b$  ; } else  ${b = b - a;}$ }  $mdc = a;$ 

Ex.: mdc (15,10)

| b |                                                     |
|---|-----------------------------------------------------|
|   | 15   10   $a \ne b$ e $a > b \rightarrow a = a - b$ |
|   | 10 $a \neq b$ e $a < b \rightarrow b = b - a$       |
| 5 | $a=b \rightarrow$ mdc=a                             |

### Diagrama ASM de alto nível

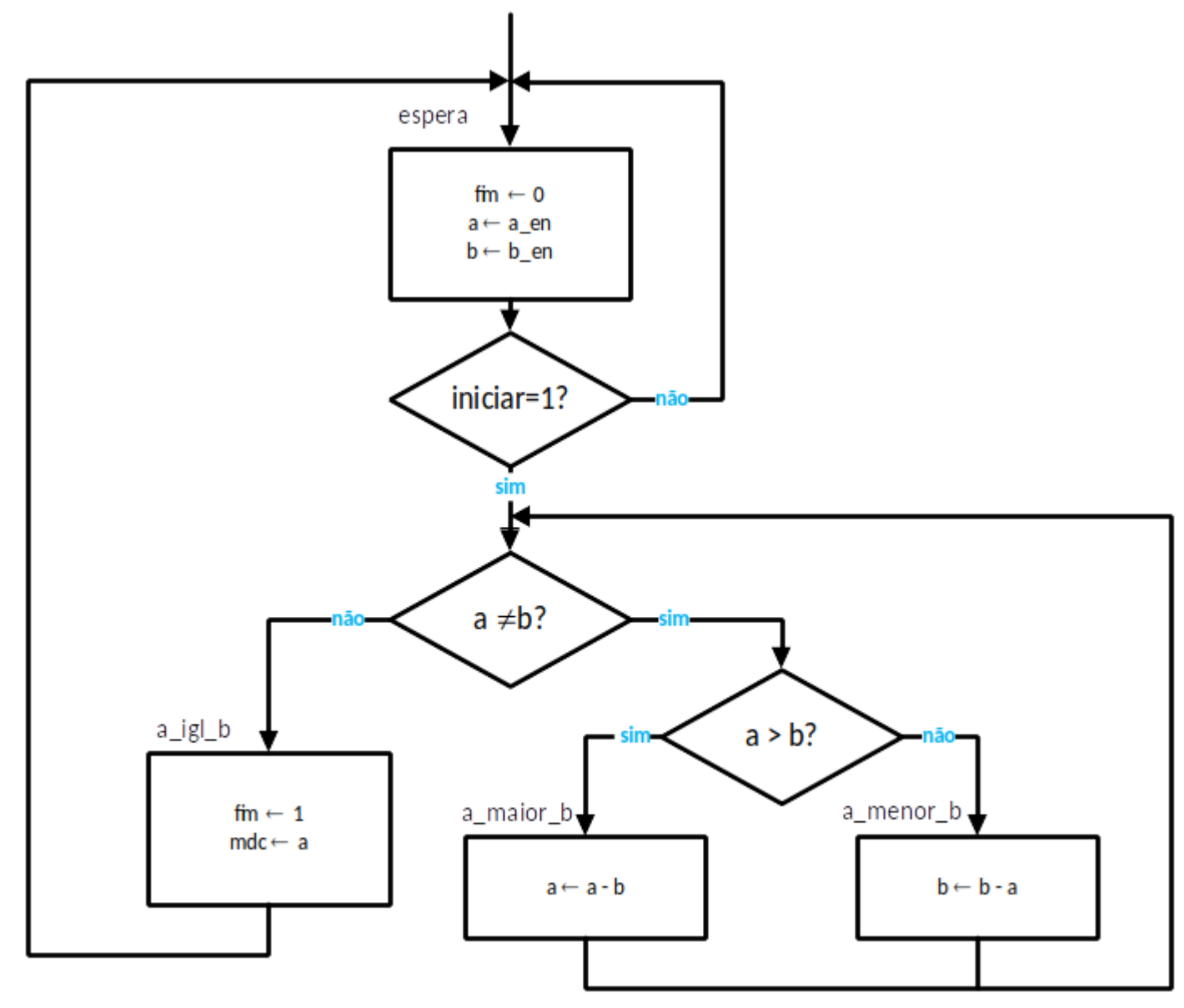

• Vamos analisar:

– as operações executadas;

– os recursos necessários para realizá-las;

– as etapas necessárias para realizá-las.

• Armazena valores de "a\_en" e "b\_en"

```
b_en
                                        a_en
while (inicio = 1) {
   fim = 0a = a en;
   b = b en;
   while (a /= b) {
     if (a > b) a = a -b;
                                       h1 – hab
                                                         h2 – hab
     else b = b - a;
                                                ÷
   mdc = a;
                                                                  b
                                                a
   fim = 1;
ł
```
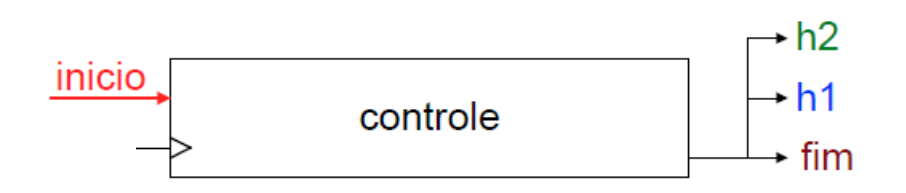

Roberto d'Amore - VHDL: Descrição e Síntese de Circuitos Digitais - Capítulo 16 - versão 1.2

#### • Enquanto  $a \neq b$

```
b_en \negwhile (inicio = 1) {
                                                     a_en –
    fim = 0;
    a = a en;
    b = b en;
    while (a / = b) {
       if (a > b) a = a - b;
                                                   h1 – hab
                                                                           h2 – hab
       else b = b - a;
    mdc = a;b
                                                               a
    fim = 1;
\}b
            a
                   V
            X
             x \neq ya \neq b\rightarrow h2
  inicio
                                            \rightarrow h1
                    controle
                                             \overline{\phantom{a}} fim
```
16.7

• Enquanto  $a \ne b$  • Se  $a > b \rightarrow$  operação de subtração (a -b)

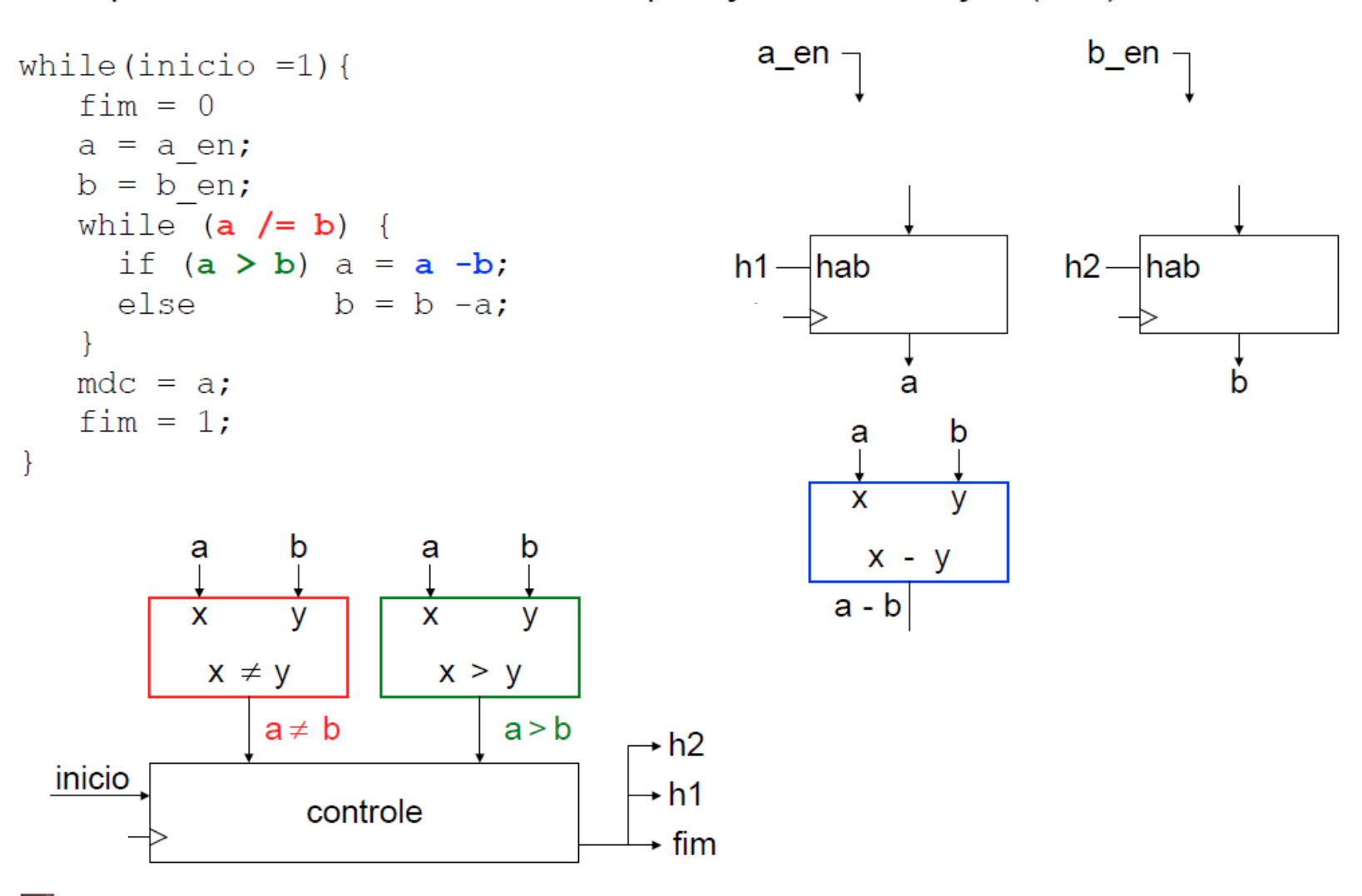

57

16.8

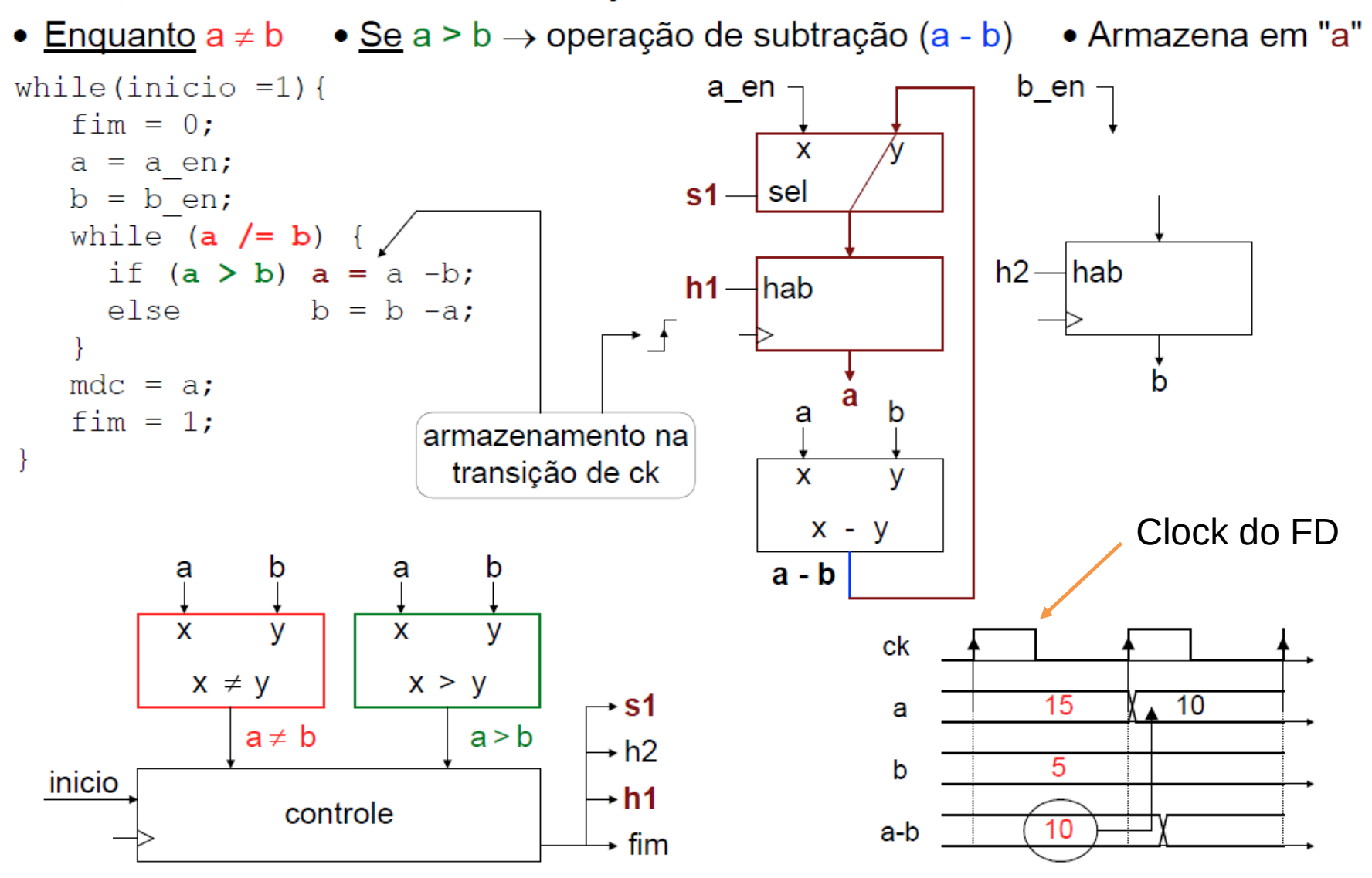

Roberto d'Amore - VHDL: Descrição e Síntese de Circuitos Digitais - Capítulo 16 - versão 1.2

• Enquanto  $a \ne b$  • Se não,  $a > b \rightarrow$  subtração (b - a) • Armazena em "b"

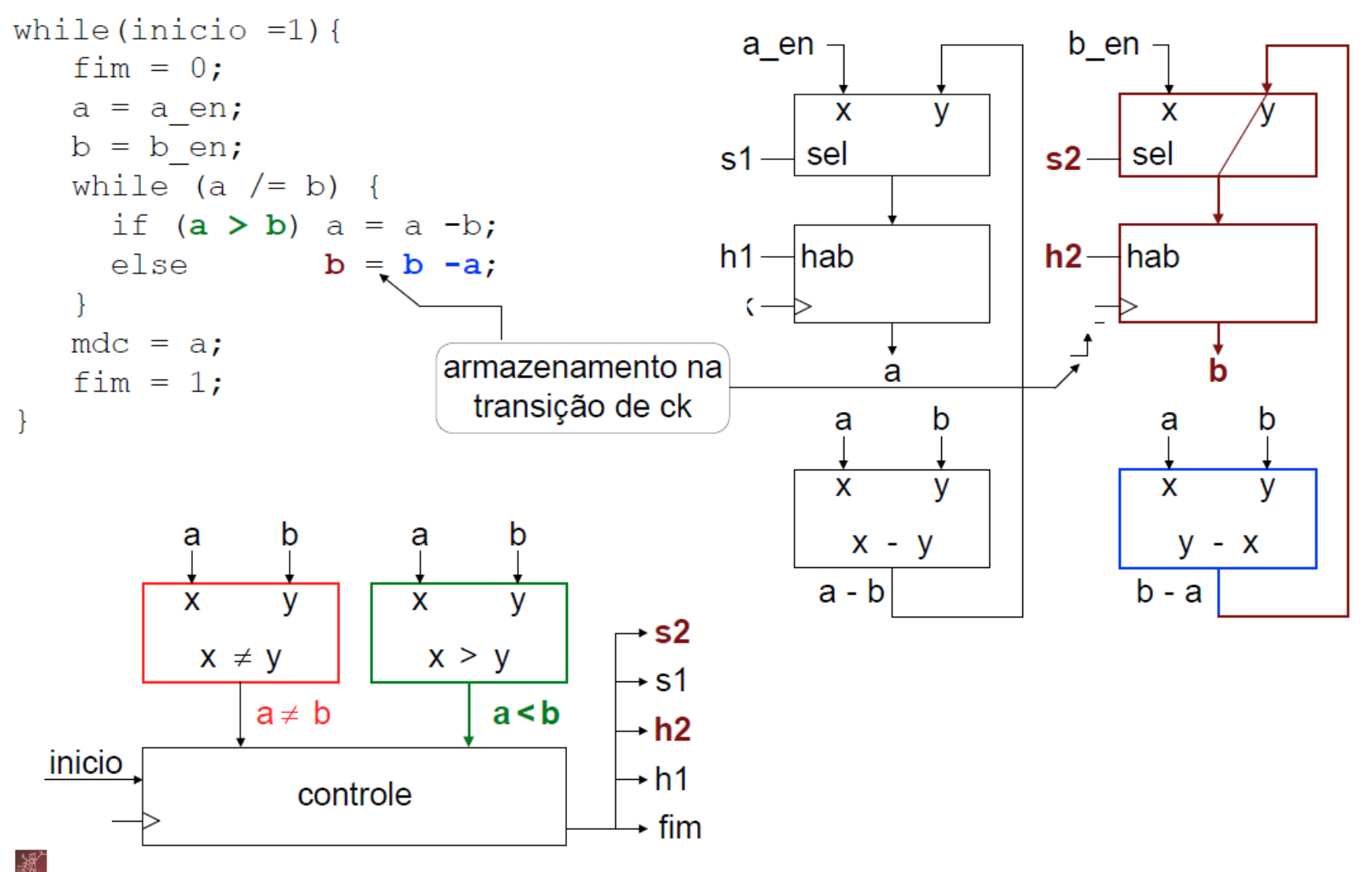

Roberto d'Amore - VHDL: Descrição e Síntese de Circuitos Digitais - Capítulo 16 - versão 1.2

• Com  $a = b$  • Armazena "a" em "mdc" • Altera valor de "fim"

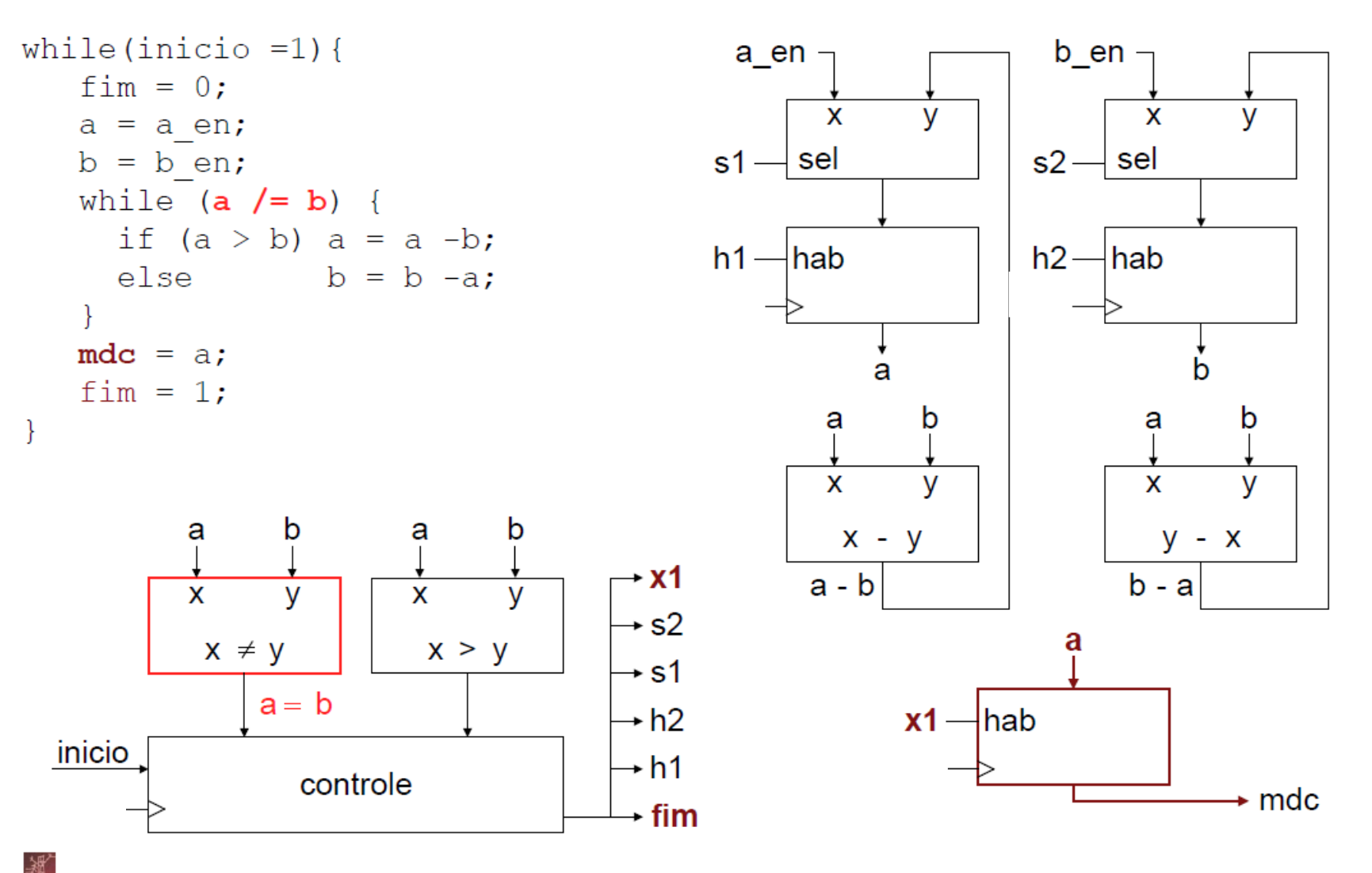

Roberto d'Amore - VHDL: Descrição e Síntese de Circuitos Digitais - Capítulo 16 - versão 1.2

60

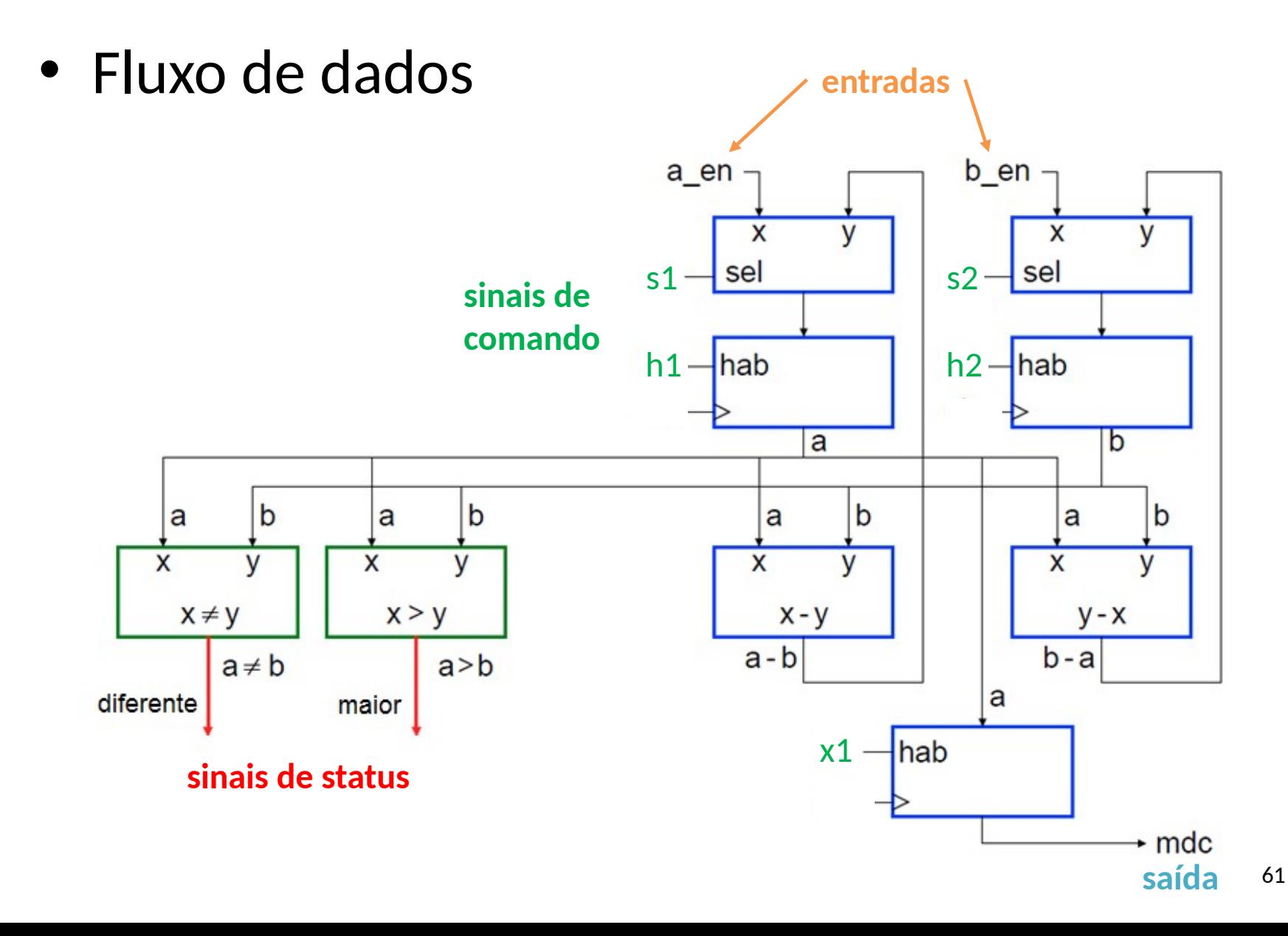

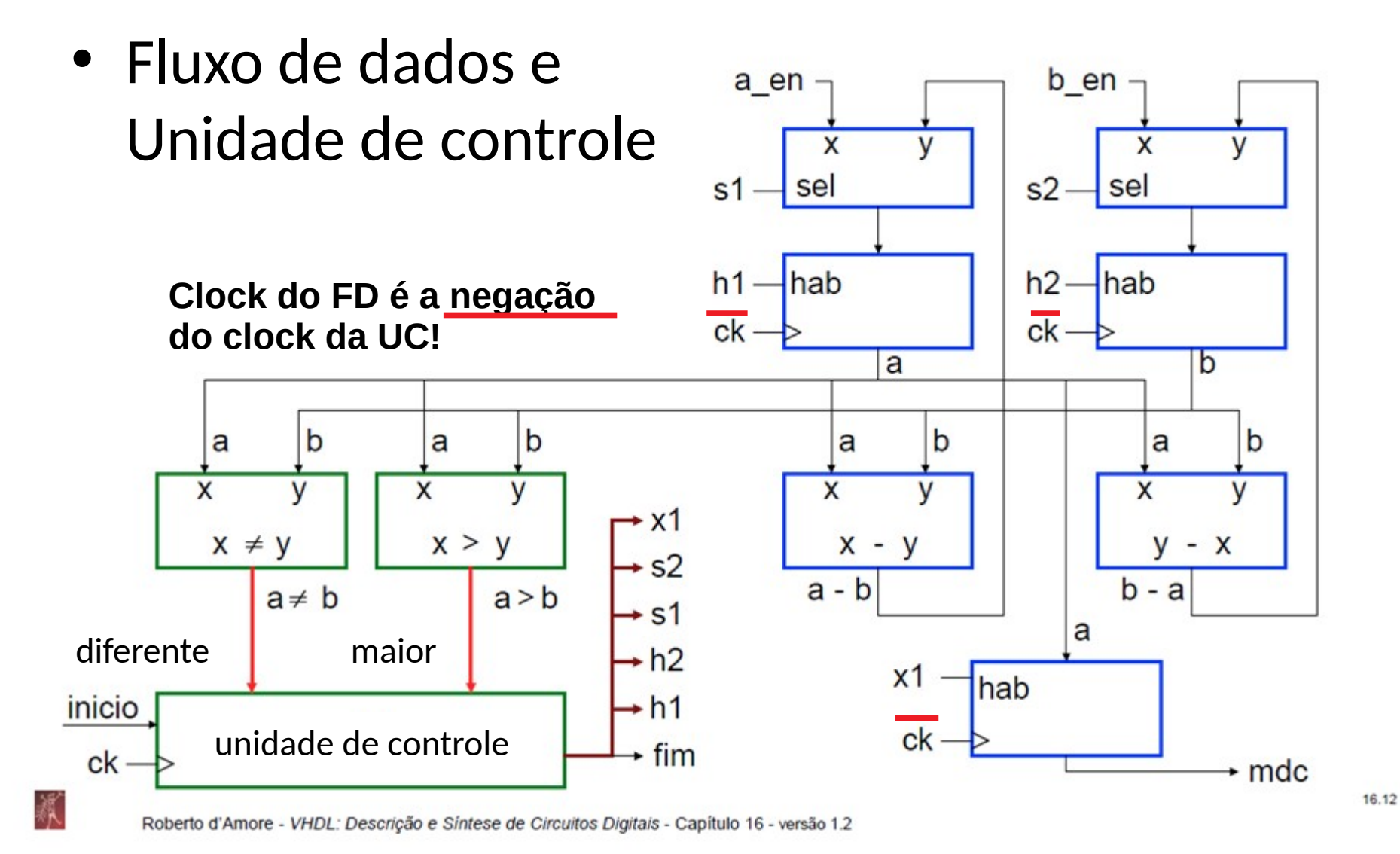

- Depois de definidos os módulos do fluxo de dados:
	- devemos estabelecer a sequência de operações do conjunto (como o processamento será executado);
	- responsabilidade da unidade de controle.
- O projeto completo define as :
	- operações executadas: fluxo de dados; e
	- mudanças de estados da máquina: unidade de controle.

### Diagrama ASM de alto nível

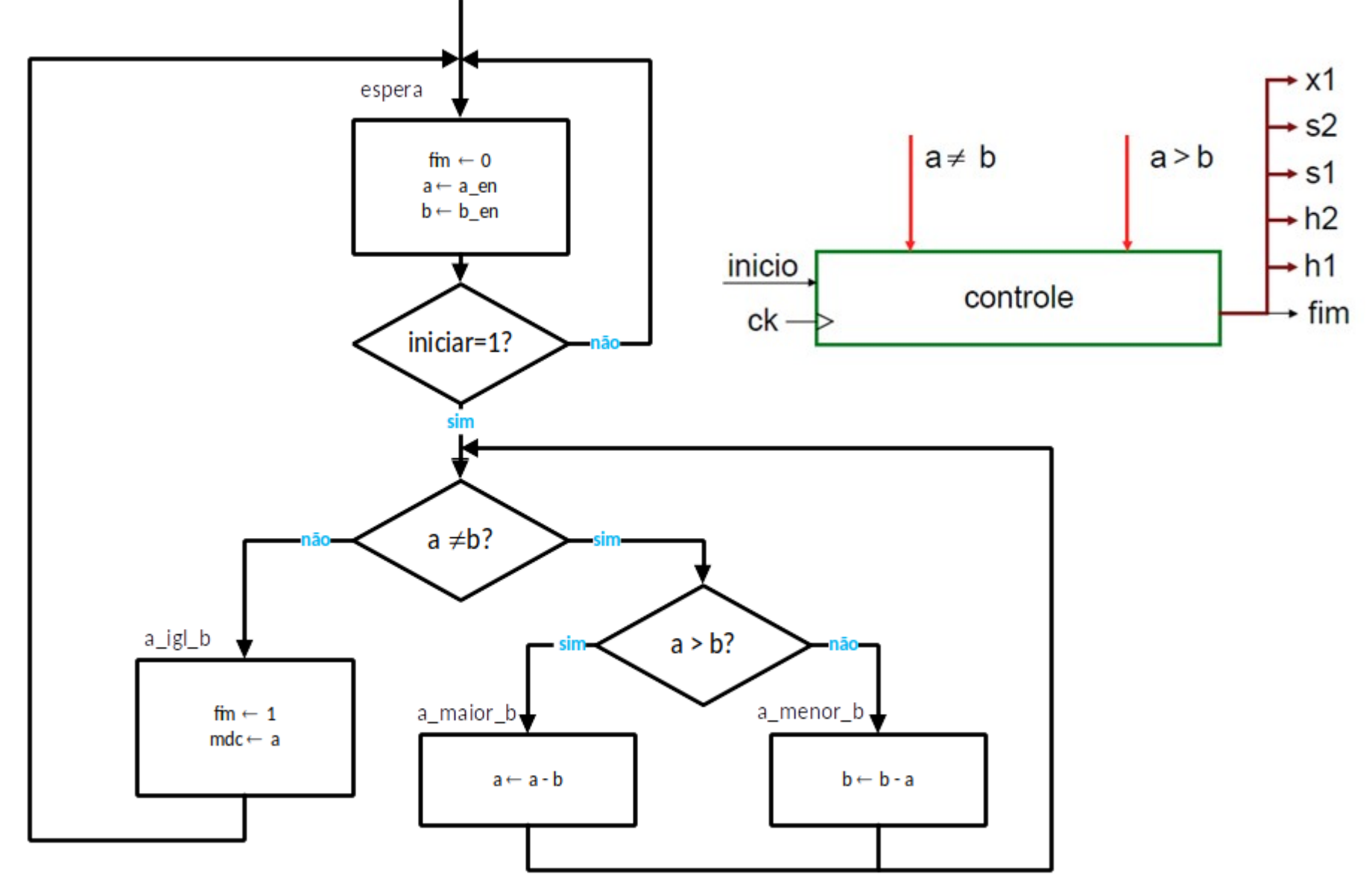

### Diagrama ASM de alto nível  $\rightarrow$  ASM

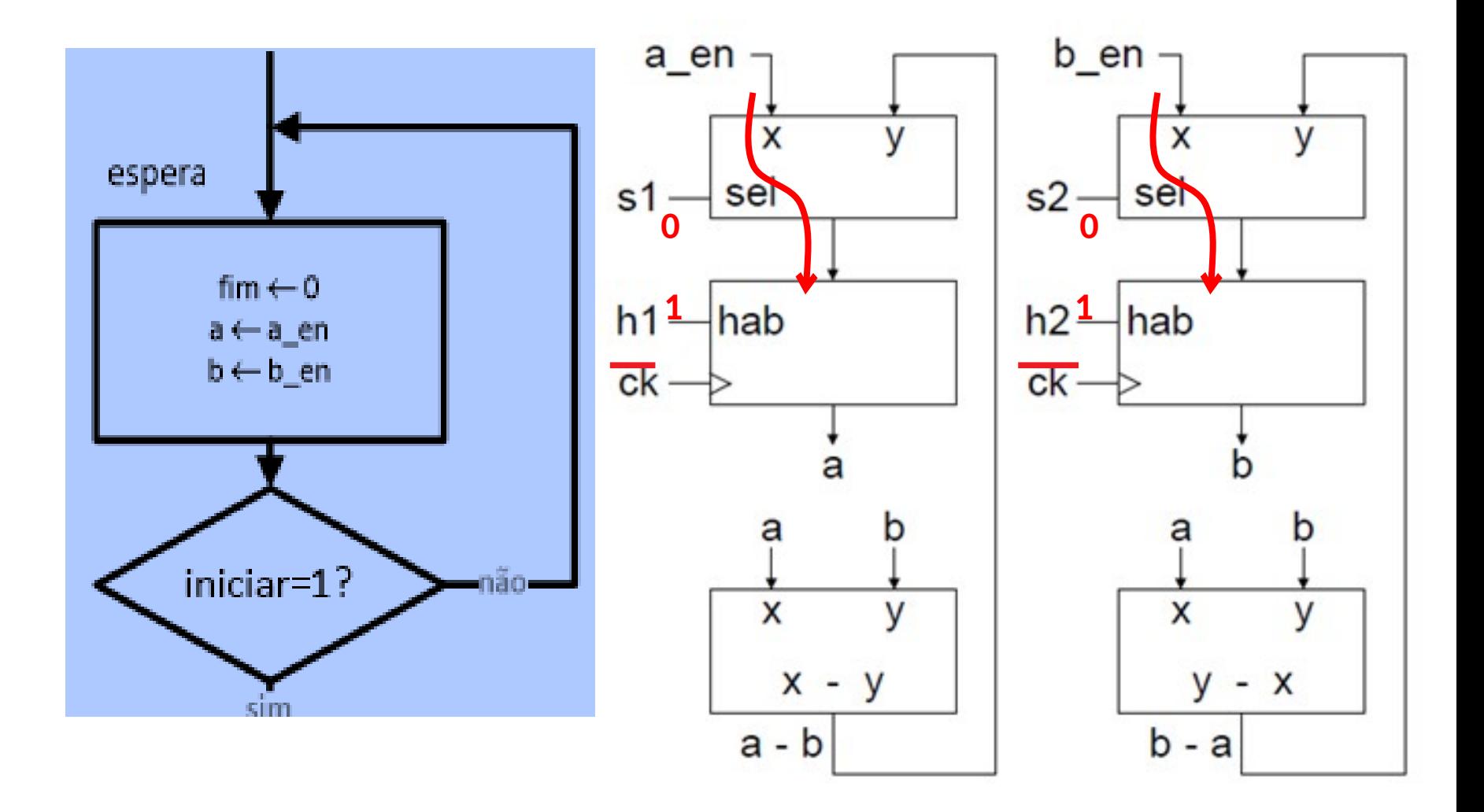

fluxo de dados

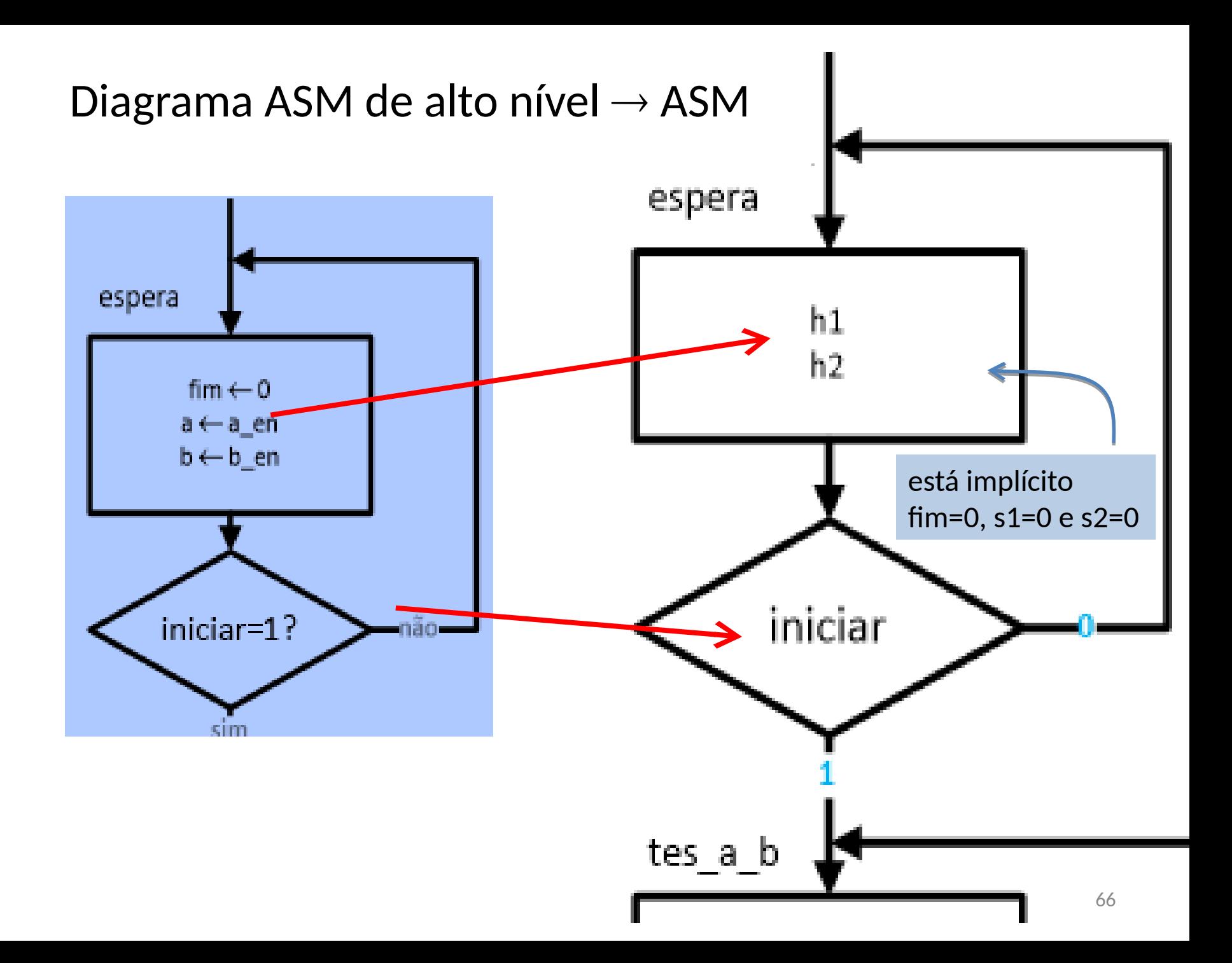

### Diagrama ASM de alto nível

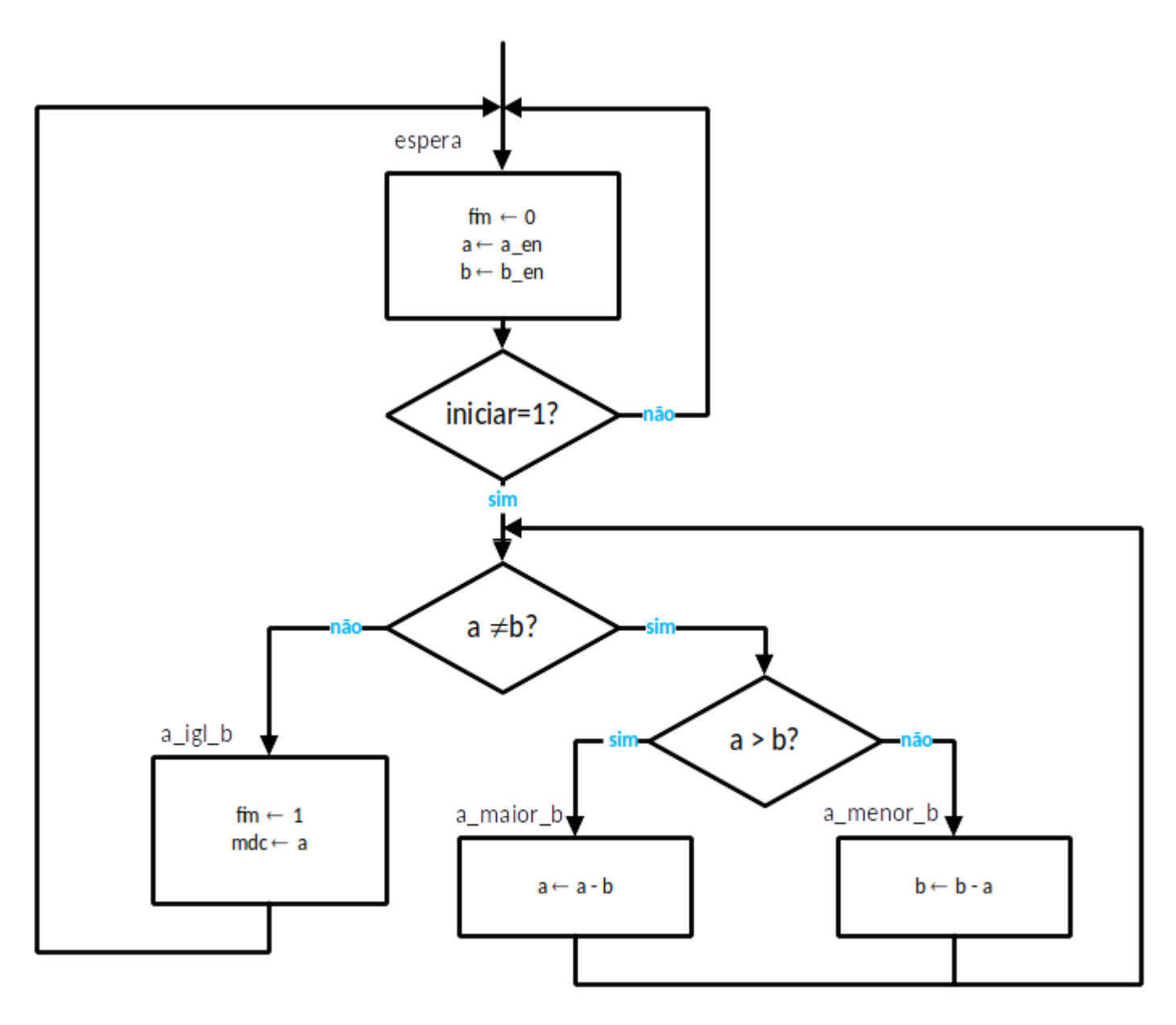

### Diagrama ASM da Unidade de controle

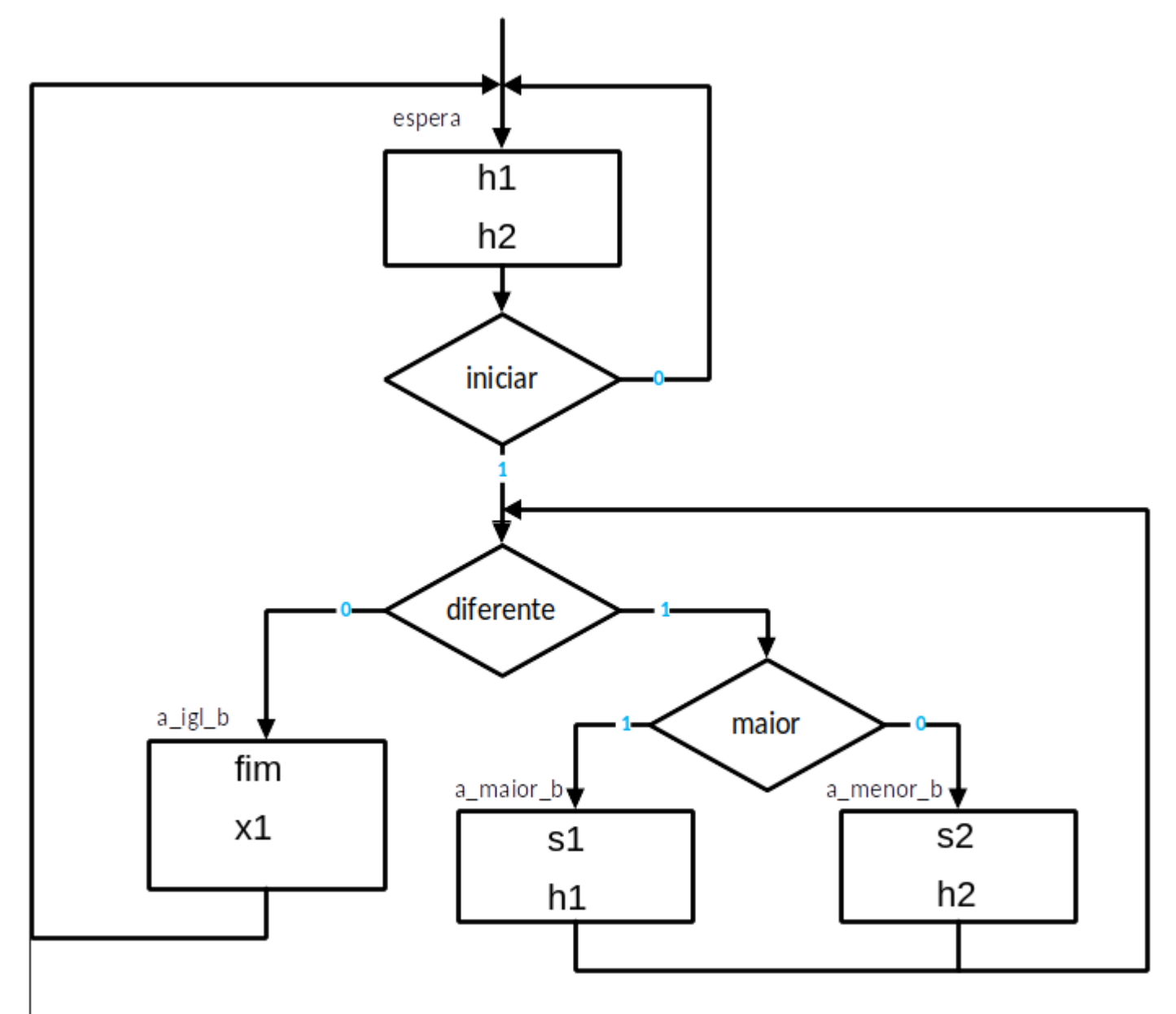

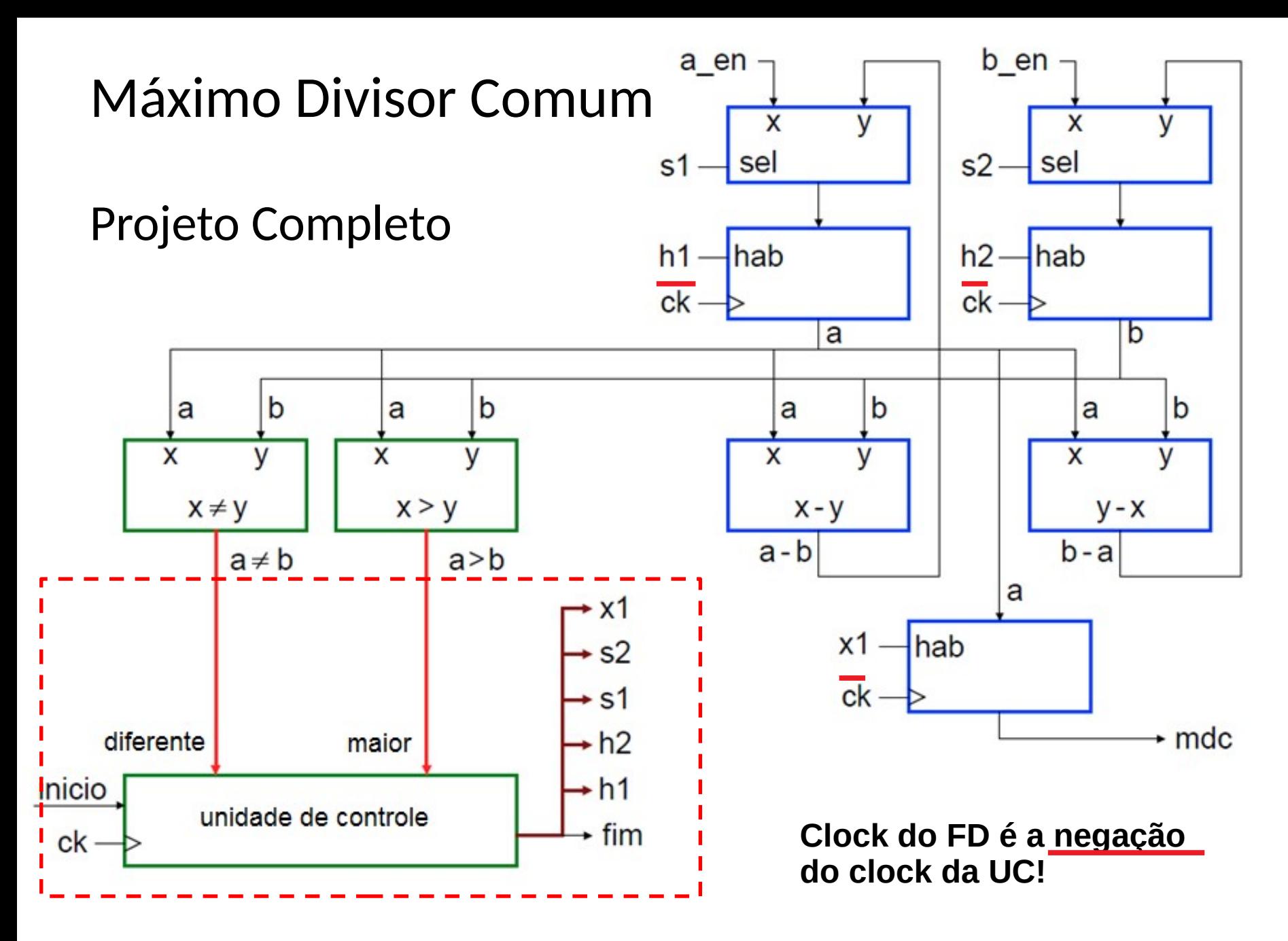

- Novamente, podemos projetar uma solução assumindo que o clock da UC é igual ao clock do FD
- Isso alteraria o diagrama ASM de alto nível
- Consequentemente, alteraria a Máquina de Estados da Unidade de Controle

### Diagrama ASM de alto nível (v2)

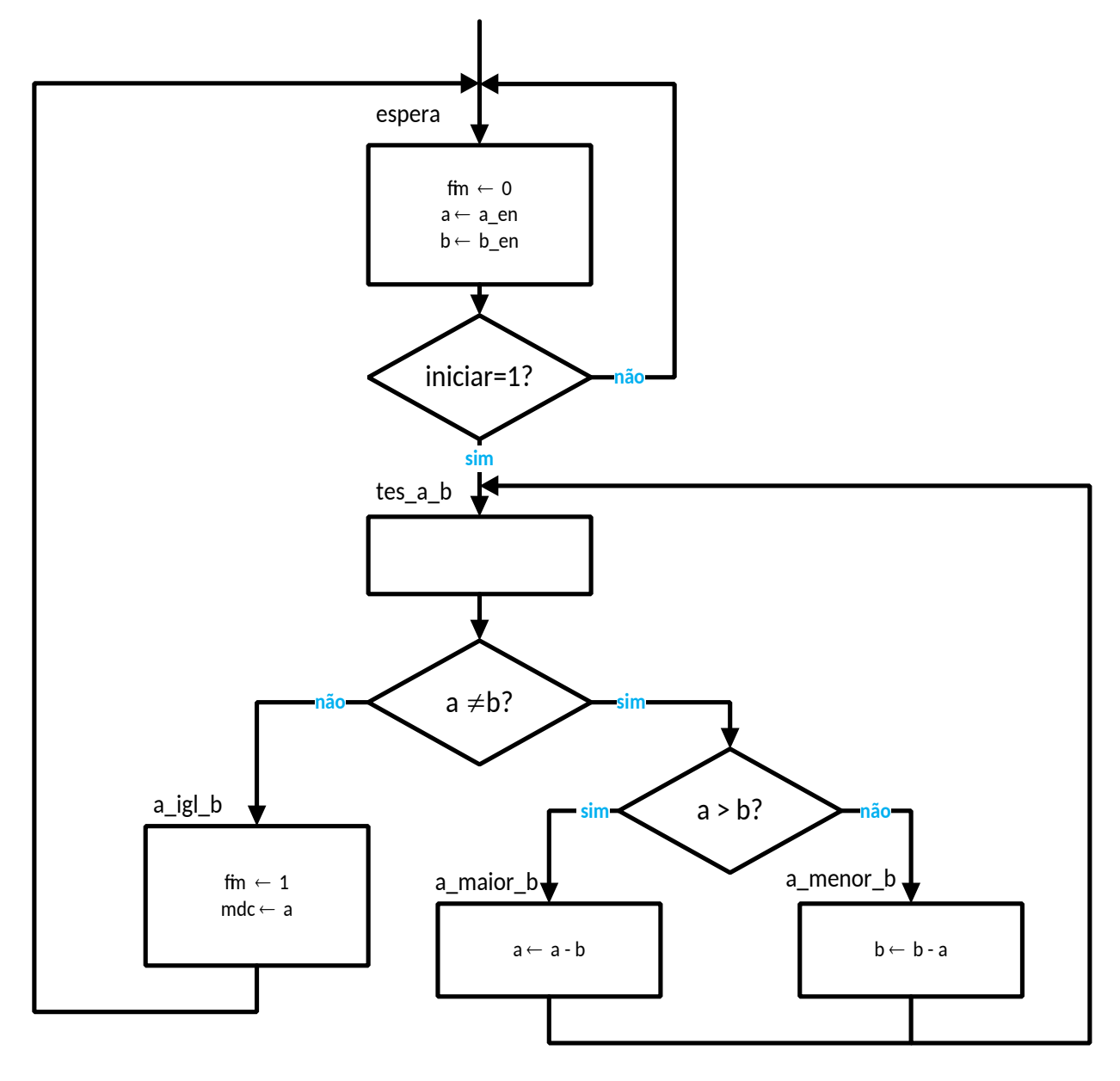

### Diagrama ASM da Unidade de controle (v2)

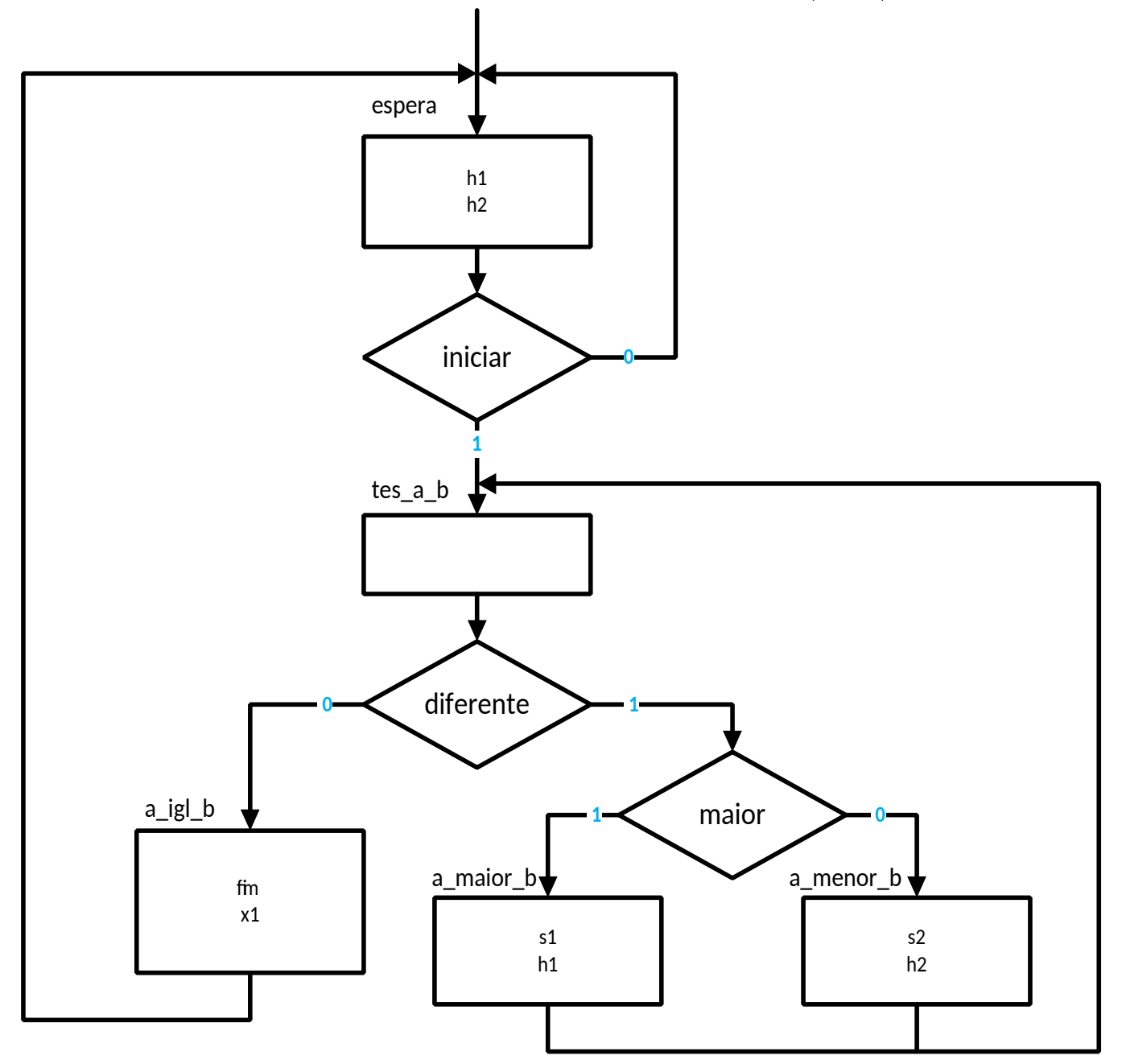

72
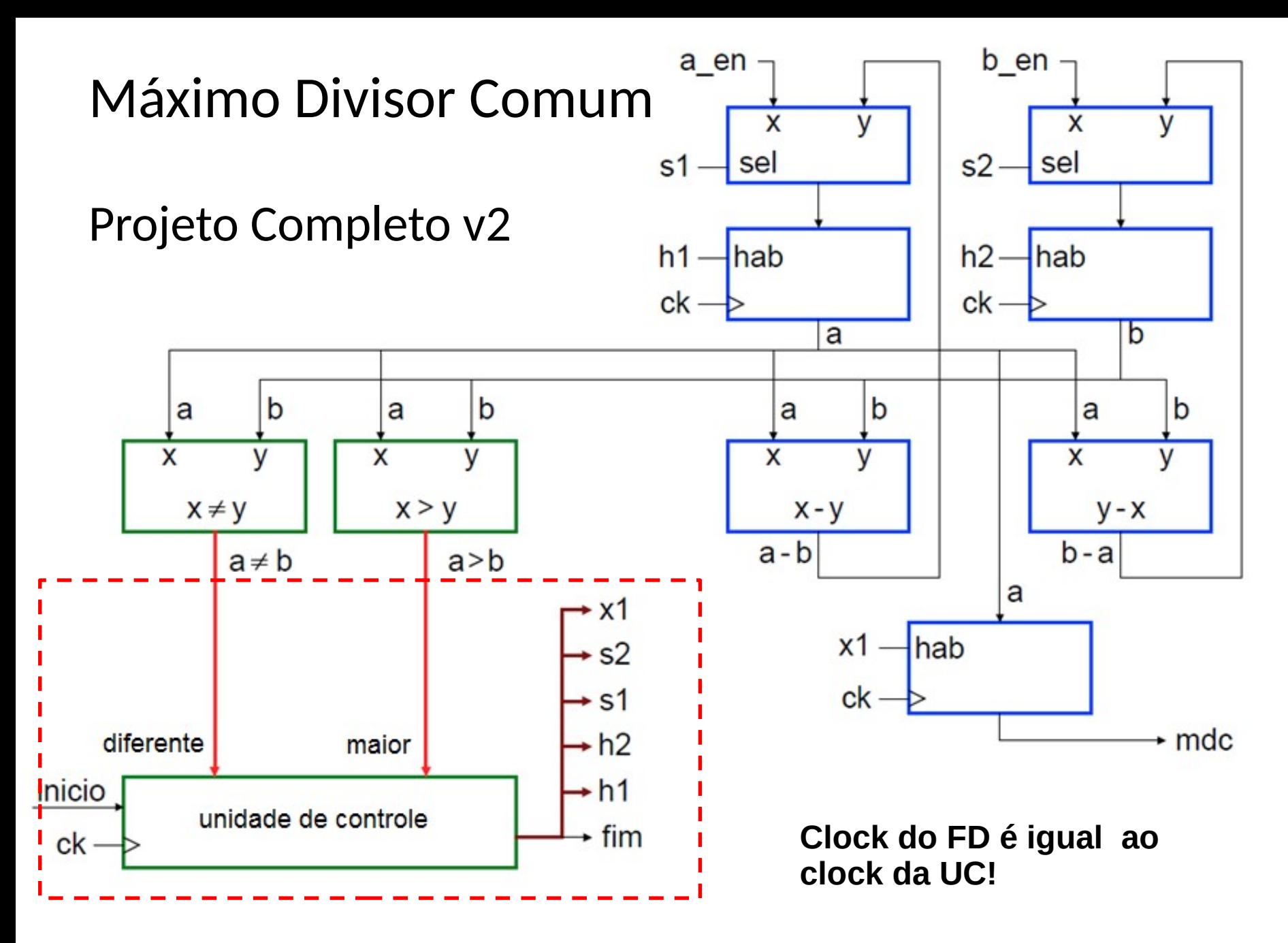

#### **Apêndice: Multiplicador v2 – Implementação em VHDL**

```
library IEEE;
use IEEE. STD LOGIC 1164. all;
use IEEE. STD LOGIC ARITH. all;
use IEEE. STD LOGIC UNSIGNED. all;
use IEEE. STD LOGIC MISC. all;
entity multiplicador fd4bits is
  port (
        va: in std logic vector (3 downto 0);
        vb: in std logic vector (3 downto 0);
        clk : in std logic;
        cea : in std logic;
        ceb : in std logic;
        cer : in std logic;
        dcb : in std logic;
        cler : in std_logic;
        vresult : out std logic vector (7 downto 0);
        zrb : out std logic
  );
end entity:
```

```
architecture behavioral of multiplicador fd4bits is
component registradornbits
  generic (size : integer);
  port (
        d : in std\_logic\_vector((size - 1) downto 0);clk : in std logic;ce : in std logic;
        r : in std logic;
        q : out std logic vector ((size -1) downto 0)
  \mathcal{E}:
end component;
component addernbits
  generic (size : integer);
  port (
        a : in std\_logic\_vector((size - 1) downto 0);b : in std logic vector ((size - 1) downto 0);
        c : out std logic vector ((size - 1) downto 0)
  \mathcal{C}end component;
```

```
component subtractorlubits
  generic (size : integer);
 port (
        a : in std_logic_vector((size - 1) downto 0);
        c : out std logic vector ((size - 1) downto 0)
  \mathcal{E}:
end component:
signal qa : std_logic_vector(3 downto 0);
signal db: std logic vector (3 downto 0);
signal qb: std logic vector (3 downto 0);
signal dresult : std_logic_vector(7 downto 0);
signal qresult : std logic vector (7 downto 0);
signal aadder: std logic vector (7 downto 0);
signal badder : std logic vector (7 downto 0);
signal cadder: std logic vector (7 downto 0);
signal asub : std_logic_vector(3 downto 0);
signal csub : std logic vector (3 downto 0);
```

```
begin
ra : registradornbits
            generic map(size \implies 4)port map(
            d \implies va.
            clk \implies c1k.
            ce \Rightarrow cea.
            r \Rightarrow '0.
            q \implies qa\mathcal{E}:
rb : registradornbits
            generic map(size \Rightarrow 4)
            port map(
            d \Rightarrow db.
            clk \implies c1k.
            ce \Rightarrow ceb.
            r \Rightarrow '0,
            q \implies qb);
```

```
result : registradornbits
            generic map(size \Rightarrow 8)
           port map(
           d \implies dresult.
            clk \implies c1k.
           ce \Rightarrow cer.r \Rightarrow cler.
           q \Rightarrow qresult
\mathcal{E}:
adder : addernbits
            generic map(size \implies 8)port map(
                       a \Rightarrow aadder,
                       b \Rightarrow badder.c \Rightarrow cadder\cdot
```

```
sub1: subtractor1nbits
          generic map(size \Rightarrow 4)
          port map(
                    a \implies asub,
                   c \implies c \sin b\mathcal{E}:
db \leq vb when deb = '0' else
                   csub when dcb = '1' else
                   X"0":
dresult \leq cadder:
aadder \leq X"0" & qa;
badder \leq qresult;
asub \leq qb;
vresult \leq qresult;zrb \leq \text{NOR REDUCE}(qb);end behavioral:
                                           79
```

```
library IEEE:
use IEEE. STD LOGIC 1164. all;
use IEEE. STD LOGIC ARITH. all;
use IEEE. STD LOGIC UNSIGNED. all;
entity multiplicador ctrl4bits is
  port(start : in std logic;
        zrb : in std logic;
        clk : in std logic;
        ready : out std logic;
        cea : out std logic;
        ceb : out std logic;
        cer : out std logic;
        deb : out std_logic;
        cler : out std logic
  \mathcal{E}:
end entity;
```

```
architecture behavioral of multiplicador ctrl4bits is
type state is (swait, sx1, sloop, sx2, sfins);
signal estado atual, proximo estado : state := swait;
begin
  process(c1k)begin
        if \text{(clk 'event and \text{clk } = '1') then}estado atual \leq proximo estado;
        end if;
  end process;
```

```
process (estado atual, start, zrb)
begin
       case estado atual is
                 when swait \Rightarrowif (\text{start} = '1') then
                                     proximo estado \leq sx1;
                           else
                                     proximo estado \leq swait;
                           end if :
                 when sx1 \Rightarrowproximo estado \leq sloop;
                 when sloop \Rightarrowif (\text{zrb} = '0') then
                                     proximo estado \leq sx2:
                           else
                                    proximo estado \leq sfins;
                           end if:
                 when sx2 \Rightarrowproximo estado \leq sloop;
                 when sfins =>
                           if (\text{start} = '0') then
                                    proximo estado \leq swait;
                           else
                                    proximo estado \leq sfins;
                           end if:
       end case:
end process;
```

```
process (estado atual)
       begin
                 case estado atual is
                 when swait \Rightarrowcea \leq '0':
                           ceb \leq '0':
                           cer \leq '0':
                           dcb \leq v '0':
                            cler \leq '0':
                           ready \leq '0';
                 when sx1 \Rightarrowcea \leq '1':
                           ceb \leq '1':
                           cer \leq '1':
                           dcb \leq '0;
                            cler \leq '1':
                           ready \leq '0';
```

```
when sloop \Rightarrowcea \leq '0':
                        \text{ceb} \leq v '0':
                        cer \leq '0':
                        dcb \leq \cdot 0:
                        cler \leq '0':
                        ready \leq '0':
             when sx2 \Rightarrowcea \leq '0':
                        ceb \leq '1':
                        cer \leq '1':
                        dcb \leq 1;
                        cler \leq '0':
                        ready \leq '0':
             when s fins \impliescea \leq '0';
                        ceb \leq '0':
                        cer \leq v '0':
                        dcb \leq v '0':
                        cler \leq '0':
                        ready \leq '1':
          end case;
  end process;
end behavioral;
                                    83
```